# Package 'ggtree'

October 12, 2016

<span id="page-0-0"></span>Type Package

Title an R package for visualization and annotation of phylogenetic trees with their covariates and other associated data

Version 1.4.20

Author Guangchuang Yu and Tommy Tsan-Yuk Lam

Maintainer Guangchuang Yu <guangchuangyu@gmail.com>

Description ggtree extends the ggplot2 plotting system which implemented the grammar of graphics. ggtree is designed for visualizing phylogenetic tree and different types of associated annotation data.

**Depends** R ( $>= 3.2.0$ ), ggplot2 ( $>= 2.0.0$ )

Imports ape, grDevices, grid, jsonlite, magrittr, methods, stats4, tidyr, utils

Suggests Biostrings, colorspace, EBImage, emojifont, knitr, rmarkdown, scales, testthat

VignetteBuilder knitr

ByteCompile true

License Artistic-2.0

URL <http://guangchuangyu.github.io/ggtree>

BugReports <https://github.com/GuangchuangYu/ggtree/issues>

biocViews Alignment, Annotation, Clustering, DataImport, MultipleSequenceAlignment, ReproducibleResearch, Software, Visualization

RoxygenNote 5.0.1

NeedsCompilation no

## R topics documented:

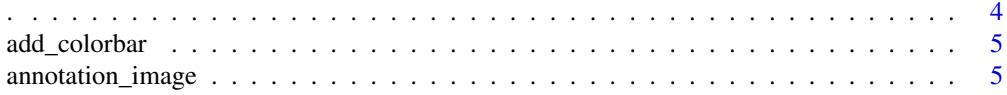

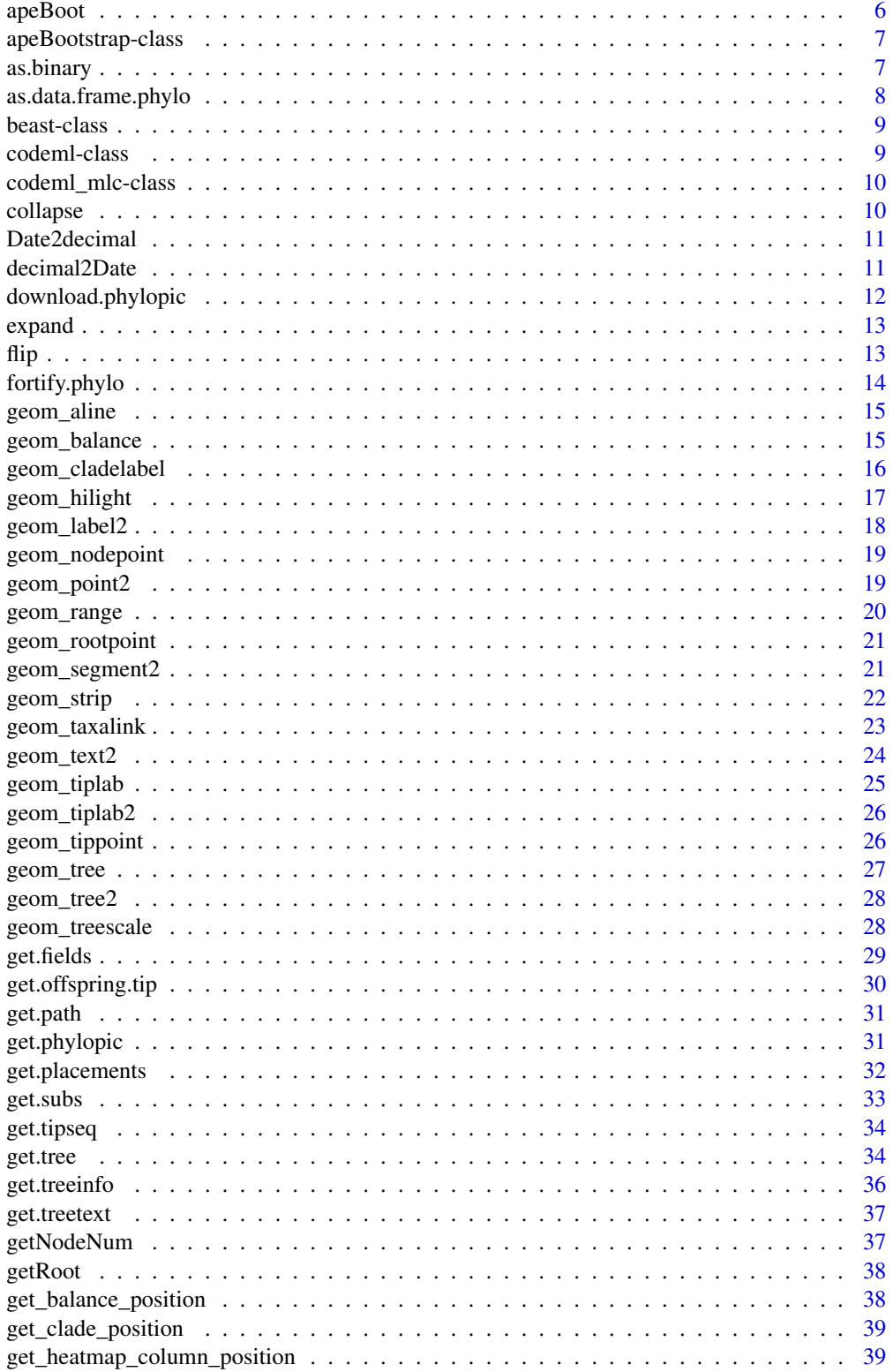

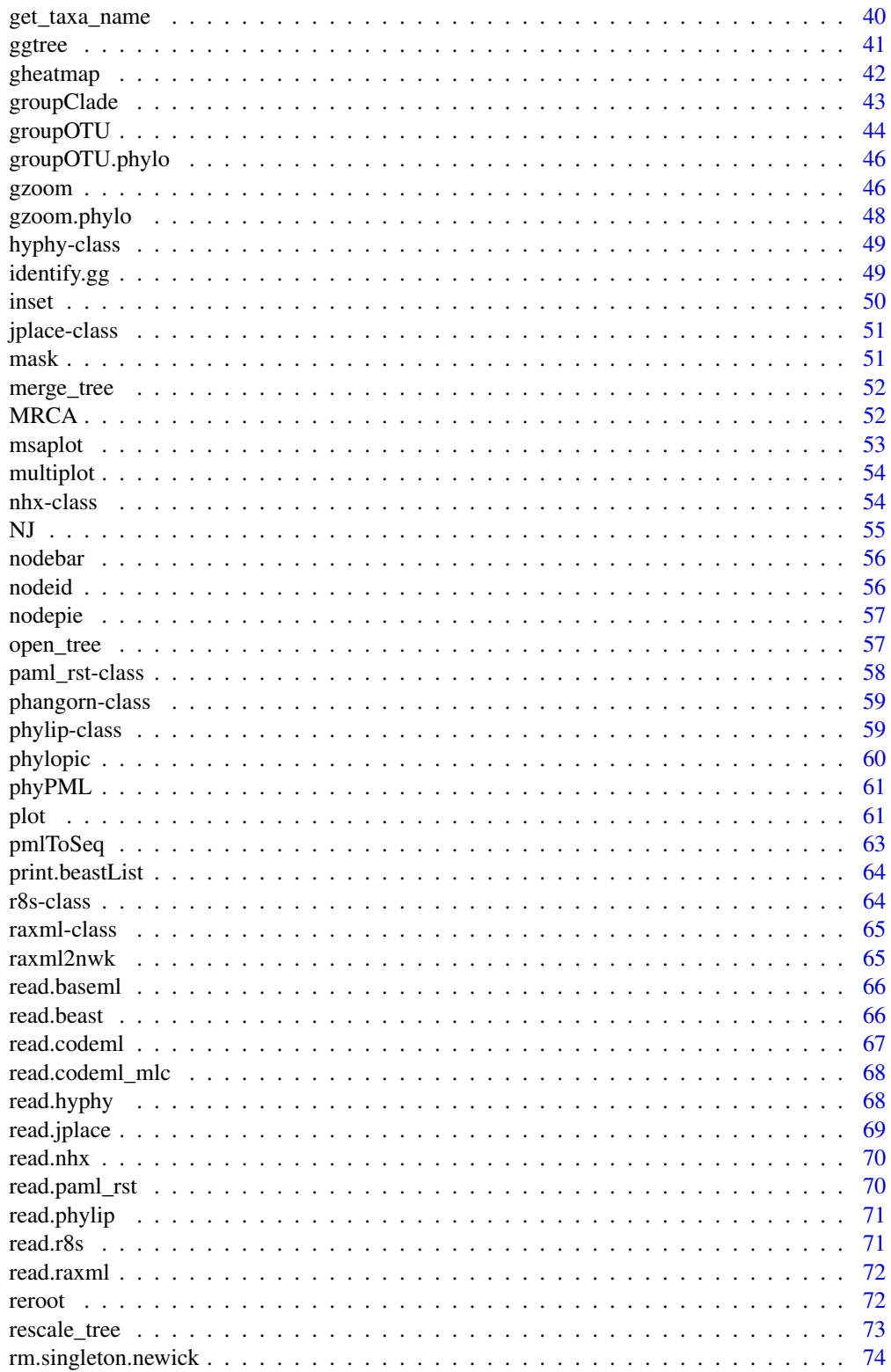

<span id="page-3-0"></span>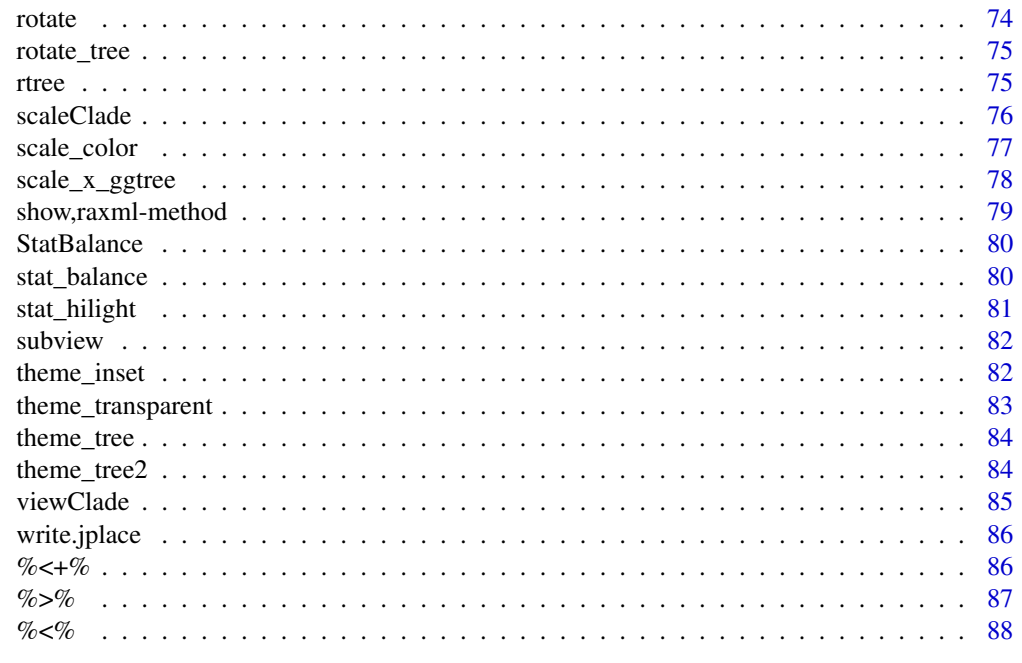

#### **Index**

 $\ddot{\phantom{0}}$ 

 $\ddot{\phantom{0}}$ 

## **Description**

capture name of variable

## **Usage**

 $.(\ldots, .env = parent-frame())$ 

 $\ddot{\phantom{a}}$ 

## **Arguments**

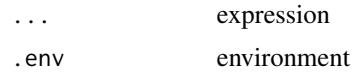

### **Value**

expression

## **Examples**

 $x \le -1$  $eval(.(x)[[1]])$  <span id="page-4-0"></span>add\_colorbar *add\_colorbar*

#### Description

add colorbar legend

#### Usage

 $add\_colorbar(p, color, x = NULL, ymin = NULL, ymax = NULL,$ font.size  $= 4$ )

#### Arguments

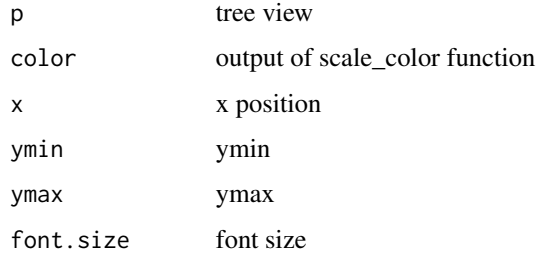

#### Value

ggplot2 object

### Author(s)

Guangchuang Yu

annotation\_image *annotation\_image*

## Description

annotation taxa with images

#### Usage

```
annotation_image(tree_view, img_info, width = 0.1, align = TRUE,
 linetype = "dotted", linesize = 1, offset = 0)
```
## <span id="page-5-0"></span>Arguments

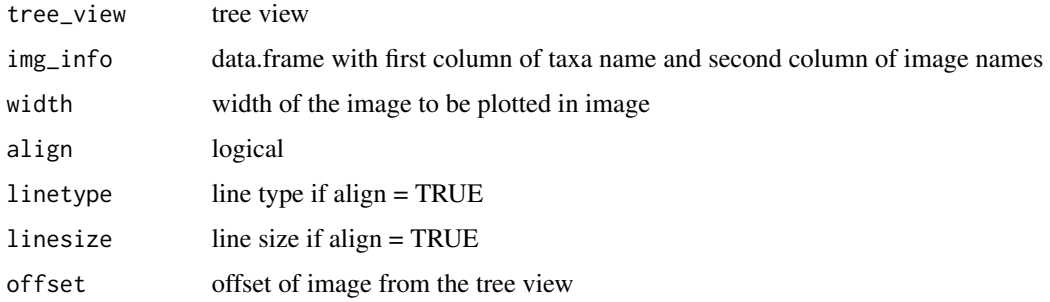

#### Value

tree view

## Author(s)

Guangchuang Yu

apeBoot *apeBoot*

## Description

merge phylo and output of boot.phylo to 'apeBootstrap' object

## Usage

```
apeBoot(phylo, boot)
```
## Arguments

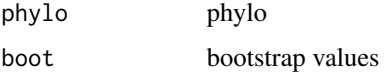

#### Value

an instance of 'apeBootstrap'

## Author(s)

Guangchuang Yu

<span id="page-6-0"></span>apeBootstrap-class *Class "apeBootstrap" This class stores ape bootstrapping analysis result*

## Description

Class "apeBootstrap" This class stores ape bootstrapping analysis result

### Slots

phylo phylo object of treetext fields available features bootstrap bootstrap value extraInfo extra information

### Author(s)

Guangchuang Yu <http://guangchuangyu.github.io>

as.binary *as.binary*

#### Description

as.binary method for phylo object

#### Usage

```
as.binary(tree, ...)
## S3 method for class 'phylo'
```
as.binary(tree, ...)

#### Arguments

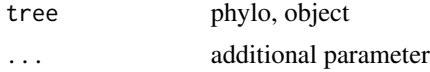

## Value

binary tree

#### Author(s)

Guangchuang Yu <http://ygc.name>

## Examples

```
require(ape)
tr <- read.tree(text="((A, B, C), D);")
is.binary.tree(tr)
tr2 <- as.binary(tr)
is.binary.tree(tr2)
```
as.data.frame.phylo *as.data.frame*

#### Description

convert phylo to data.frame

## Usage

```
## S3 method for class 'phylo'
as.data.frame(x, row.names, optional, layout = "rectangular",
  ...)
```
#### Arguments

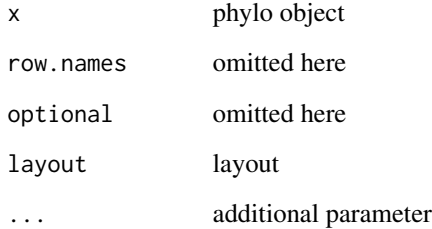

## Value

data.frame

#### Author(s)

Yu Guangchuang

<span id="page-7-0"></span>

<span id="page-8-0"></span>

#### Description

Class "beast" This class stores information of beast output

#### Slots

fields beast statistic variables treetext tree text in beast file phylo tree phylo object translation tip number to name translation in beast file stats beast statistics file beast file, nexus format extraInfo extra information

#### Author(s)

Guangchuang Yu <http://guangchuangyu.github.io>

#### See Also

[show](#page-78-1) [get.fields](#page-28-1) [ggtree](#page-40-1)

<span id="page-8-1"></span>codeml-class *Class "codeml" This class stores information of output from codeml*

#### Description

Class "codeml" This class stores information of output from codeml

#### Slots

- mlc A code\_mlc object
- rst A paml\_rst object
- extraInfo extra information

#### See Also

[codeml\\_mlc](#page-9-1) [paml\\_rst](#page-57-1)

<span id="page-9-1"></span><span id="page-9-0"></span>

#### Description

Class "codeml\_mlc" This class stores information of mlc file frm codeml output

#### Slots

fields available features treetext tree text phylo phylo object dNdS dN dS information mlcfile mlc file extraInfo extra information

#### Author(s)

Guangchuang Yu

#### See Also

[paml\\_rst](#page-57-1) [codeml](#page-8-1)

collapse *collapse*

#### Description

collapse a clade

#### Usage

collapse(tree\_view = NULL, node)

#### Arguments

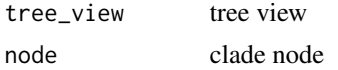

#### Value

tree view

## <span id="page-10-0"></span>Date2decimal 11

## Author(s)

Guangchuang Yu

## See Also

expand

Date2decimal *Date2decimal*

## Description

convert Date to decimal format, eg "2014-05-05" to "2014.34"

#### Usage

Date2decimal(x)

#### Arguments

x Date

#### Value

numeric

## Author(s)

Guangchuang Yu

decimal2Date *decimal2Date*

#### Description

convert decimal format to Date, eg "2014.34" to "2014-05-05"

#### Usage

decimal2Date(x)

#### Arguments

x numerical number, eg 2014.34

## <span id="page-11-0"></span>Value

Date

### Author(s)

Guangchuang Yu

download.phylopic *download.phylopic*

## Description

download phylopic

## Usage

```
download.phylopic(id, size = 512, color = "black", alpha = 1)
```
## Arguments

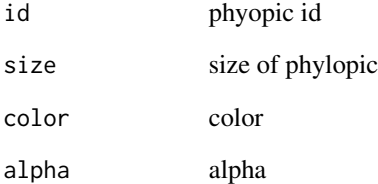

## Value

matrix

## Author(s)

Guangchuang Yu

<span id="page-12-0"></span>expand *expand*

## Description

expand collased clade

## Usage

expand(tree\_view = NULL, node)

## Arguments

tree\_view tree view node clade node

## Value

tree view

### Author(s)

Guangchuang Yu

## See Also

collapse

flip *flip*

#### Description

flip position of two selected branches

## Usage

flip(tree\_view = NULL, node1, node2)

#### Arguments

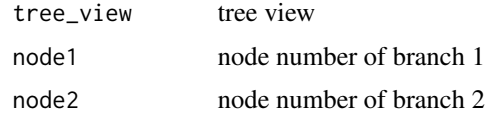

#### <span id="page-13-0"></span>Value

ggplot2 object

#### Author(s)

Guangchuang Yu

fortify.phylo *fortify*

#### Description

fortify a phylo to data.frame

## Usage

```
## S3 method for class 'phylo'
fortify(model, data, layout = "rectangular",
  ladderize = TRUE, right = FALSE, mrsd = NULL, as.Date = FALSE, ...)
```
## Arguments

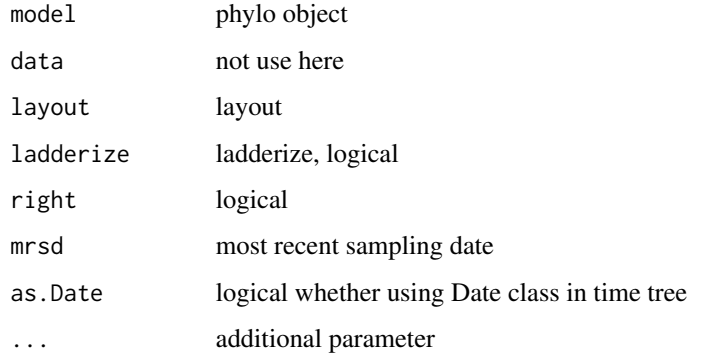

## Value

data.frame

#### Author(s)

Yu Guangchuang

<span id="page-14-0"></span>

#### Description

add horizontal align lines

#### Usage

```
geom_aline(mapping = NULL, linetype = "dotted", size = 1, ...)
```
#### Arguments

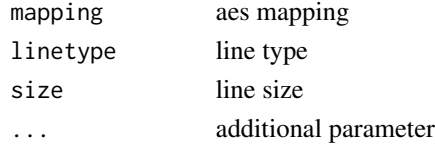

#### Value

aline layer

#### Author(s)

Yu Guangchuang

geom\_balance *geom\_balance*

## Description

highlights the two direct descendant clades of an internal node

#### Usage

```
geom_balance(node, fill = "steelblue", color = "white", alpha = 0.5,
 extend = 0, extendto = NULL)
```
#### Arguments

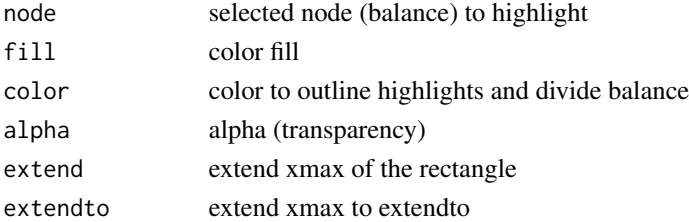

### Details

Particularly useful when studying neighboring clades. Note that balances that correspond to multichotomies will not be displayed.

#### Value

ggplot2

#### Author(s)

Justin Silverman

#### References

J. Silverman, et al. *A phylogenetic transform enhances analysis of compositional microbiota data*. (in preparation)

geom\_cladelabel *geom\_cladelabel*

#### Description

annotate a clade with bar and text label

#### Usage

```
geom_cladelabel(node, label, offset = 0, offset.text = 0, align = FALSE,
 barsize = 0.5, fontsize = 3.88, angle = 0, geom = "text", hjust = 0,
  fill = NA, family = "sans", \ldots)
```
#### Arguments

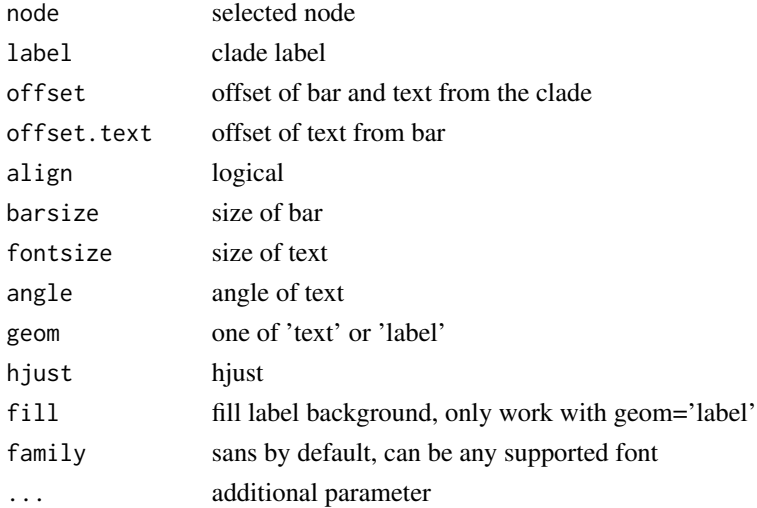

<span id="page-15-0"></span>

## <span id="page-16-0"></span>geom\_hilight 17

## Value

ggplot layers

## Author(s)

Guangchuang Yu

geom\_hilight *geom\_hilight*

## Description

layer of hilight clade with rectangle

## Usage

```
geom_hilight(node, fill = "steelblue", alpha = 0.5, extend = 0,
 extendto = NULL)
```
## Arguments

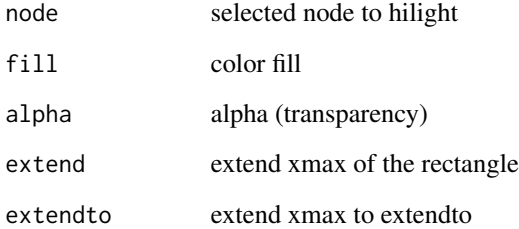

## Value

ggplot2

## Author(s)

Guangchuang Yu

<span id="page-17-0"></span>geom\_label2 *geom\_text2*

### Description

geom\_text2 support aes(subset) via setup\_data

#### Usage

```
geom_label2(mapping = NULL, data = NULL, ..., parse = FALSE,
 nudge_x = 0, nudge_y = 0, label.padding = unit(0.25, "lines"),label.r = unit(0.15, 'lines''), label.size = 0.25, na.rm = TRUE,show.legend = NA, inherit.aes = TRUE)
```
## Arguments

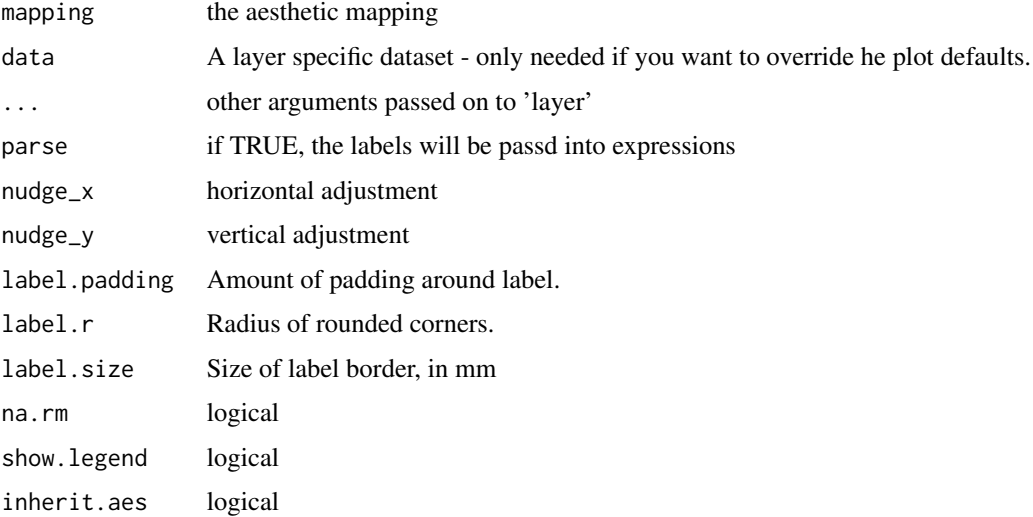

## Value

label layer

#### Author(s)

Guangchuang Yu

#### See Also

[geom\\_label](#page-0-0)

<span id="page-18-0"></span>geom\_nodepoint *geom\_nodepoint*

## Description

add node point

#### Usage

```
geom_nodepoint(mapping = NULL, data = NULL, position = "identity",
 na.rm = FALSE, show.legend = NA, inherit.aes = TRUE, ...)
```
#### Arguments

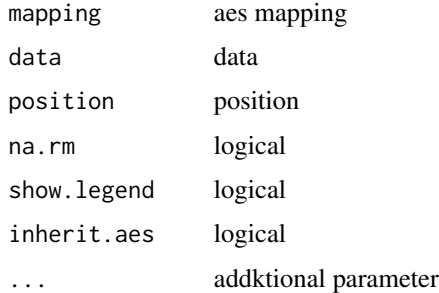

#### Value

node point layer

#### Author(s)

Guangchuang Yu

geom\_point2 *geom\_point2*

#### Description

geom\_point2 support aes(subset) via setup\_data

#### Usage

```
geom_point2(mapping = NULL, data = NULL, position = "identity",
 na.rm = FALSE, show.legend = NA, inherit.aes = TRUE, ...)
```
## Arguments

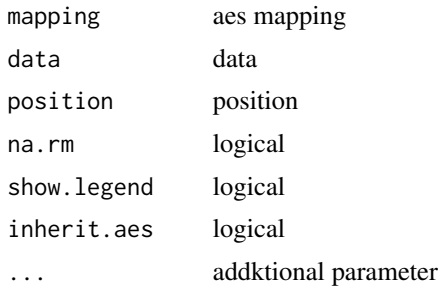

#### Value

point layer

## Author(s)

Guangchuang Yu

#### See Also

[geom\\_point](#page-0-0)

geom\_range *geom\_range*

#### Description

bar of range (HPD, range etc) to present uncertainty of evolutionary inference

#### Usage

 $geom\_range(range = "height_0.95_HPD", ...)$ 

## Arguments

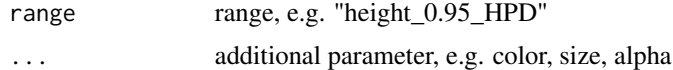

## Value

ggplot layer

## Author(s)

Guangchuang Yu

<span id="page-19-0"></span>

<span id="page-20-0"></span>geom\_rootpoint *geom\_rootpoint*

#### Description

add root point

#### Usage

```
geom_rootpoint(mapping = NULL, data = NULL, position = "identity",
 na.rm = FALSE, show.legend = NA, inherit.aes = TRUE, ...)
```
#### Arguments

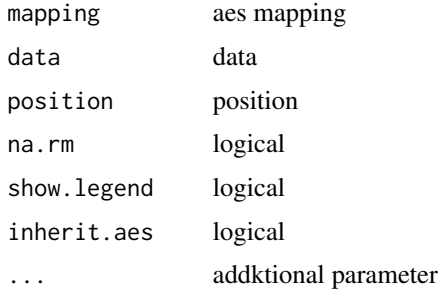

#### Value

root point layer

#### Author(s)

Guangchuang Yu

geom\_segment2 *geom\_segment2*

#### Description

geom\_segment2 support aes(subset) via setup\_data

#### Usage

```
geom_segment2(mapping = NULL, data = NULL, position = "identity",
 arrow = NULL, lineend = "butt", na.rm = FALSE, show.legend = NA,
  inherit.aes = TRUE, ...)
```
#### Arguments

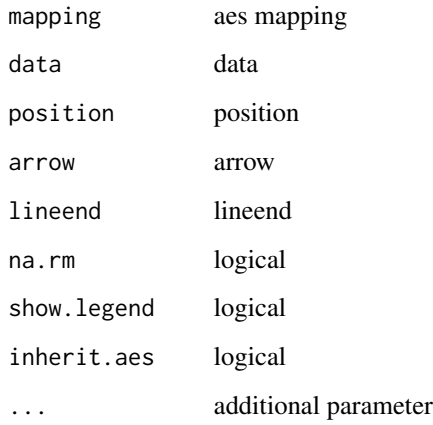

## Value

add segment layer

#### Author(s)

Guangchuang Yu

#### See Also

[geom\\_segment](#page-0-0)

geom\_strip *geom\_strip*

#### Description

annotate associated taxa (from taxa1 to taxa2, can be Monophyletic, Polyphyletic or Paraphyletc Taxa) with bar and (optional) text label

#### Usage

```
geom_strip(taxa1, taxa2, label = NA, offset = 0, offset.text = 0,
 align = TRUE, barsize = 0.5, barextend = 0, fontsize = 3.88,
  angle = 0, geom = "text", hjust = 0, fill = NA, family = "sans",
  ...)
```
<span id="page-21-0"></span>

## <span id="page-22-0"></span>geom\_taxalink 23

## Arguments

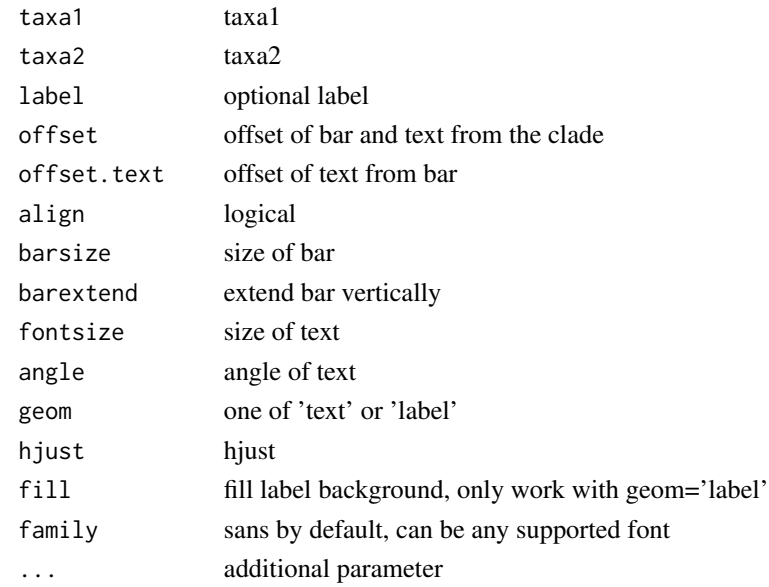

## Value

ggplot layers

## Author(s)

Guangchuang Yu

geom\_taxalink *geom\_taxalink*

## Description

link between taxa

## Usage

```
geom_taxalink(taxa1, taxa2, curvature = 0.5, ...)
```
## Arguments

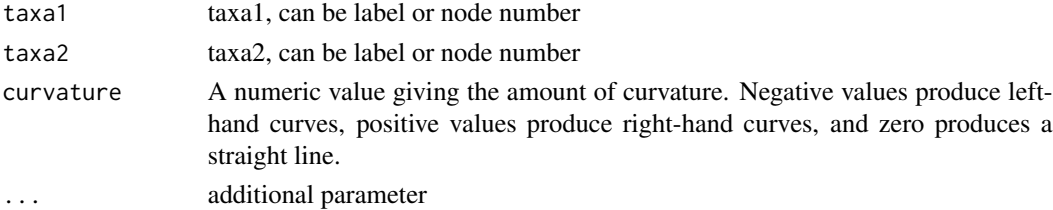

#### Value

ggplot layer

#### Author(s)

Guangchuang Yu

geom\_text2 *geom\_text2*

## Description

geom\_text2 support aes(subset) via setup\_data

#### Usage

```
geom_text2(mapping = NULL, data = NULL, position = "identity",
 parse = FALSE, na.rm = TRUE, show.legend = NA, inherit.aes = TRUE,
  ..., nudge_x = 0, nudge_y = 0, check_overlap = FALSE)
```
## Arguments

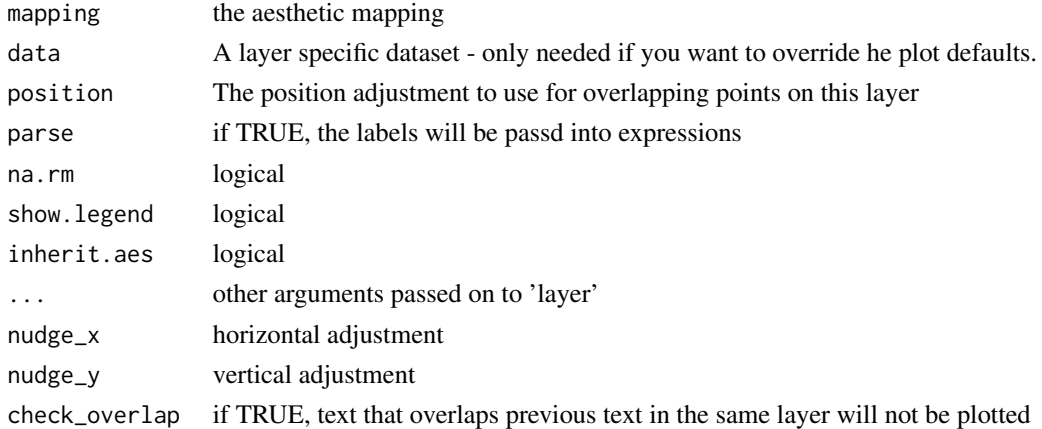

## Value

text layer

## Author(s)

Guangchuang Yu

#### See Also

[geom\\_text](#page-0-0)

<span id="page-23-0"></span>

<span id="page-24-0"></span>geom\_tiplab *geom\_tiplab*

## Description

add tip label layer

#### Usage

```
geom\_tiplab(mapping = NULL, hjust = 0, align = FALSE,linetype = "dotted", linesize = 1, geom = "text", ...)
```
## Arguments

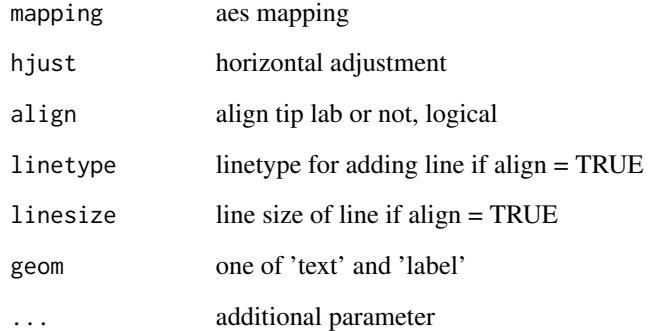

#### Value

tip label layer

#### Author(s)

Yu Guangchuang

## Examples

```
require(ape)
tr <- rtree(10)
ggtree(tr) + geom_tiplab()
```
<span id="page-25-0"></span>geom\_tiplab2 *geom\_tiplab2*

#### Description

add tip label for circular layout

#### Usage

 $geom\_tiplab2(mapping = NULL, hjust = 0, ...)$ 

### Arguments

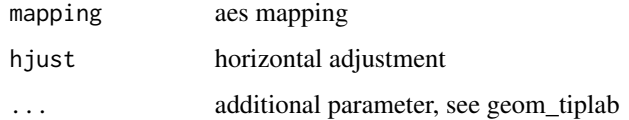

## Value

tip label layer

#### Author(s)

Guangchuang Yu

#### References

<https://groups.google.com/forum/#!topic/bioc-ggtree/o35PV3iHO-0>

geom\_tippoint *geom\_tippoint*

#### Description

add tip point

## Usage

```
geom_tippoint(mapping = NULL, data = NULL, position = "identity",
 na.rm = FALSE, show.legend = NA, inherit.aes = TRUE, ...)
```
## <span id="page-26-0"></span>geom\_tree 27

## Arguments

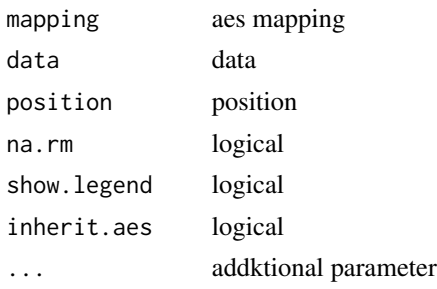

## Value

tip point layer

## Author(s)

Guangchuang Yu

geom\_tree *geom\_tree*

## Description

add tree layer

#### Usage

```
geom_tree(mapping = NULL, data = NULL, layout = "rectangular",
 multiPhylo = FALSE, ...)
```
## Arguments

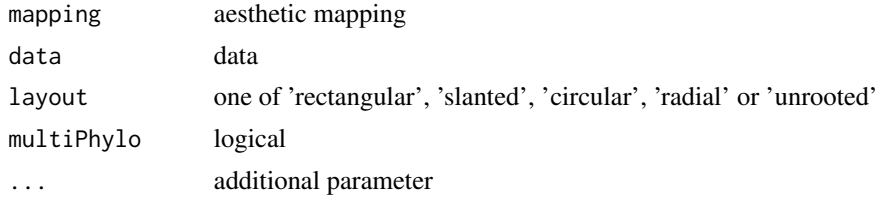

#### Value

tree layer

### Author(s)

Yu Guangchuang

<span id="page-27-0"></span>geom\_tree2 *geom\_tree2*

## Description

add tree layer

#### Usage

```
geom_tree2(layout = "rectangular", ...)
```
## Arguments

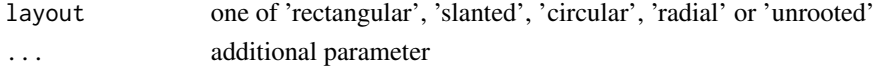

#### Value

tree layer

## Author(s)

Yu Guangchuang

geom\_treescale *geom\_treescale*

## Description

add tree scale

#### Usage

```
geom\_treescale(x = NULL, y = NULL, width = NULL, offset = NULL,color = "black", linesize = 0.5, fontsize = 3.88, family = "sans")
```
#### Arguments

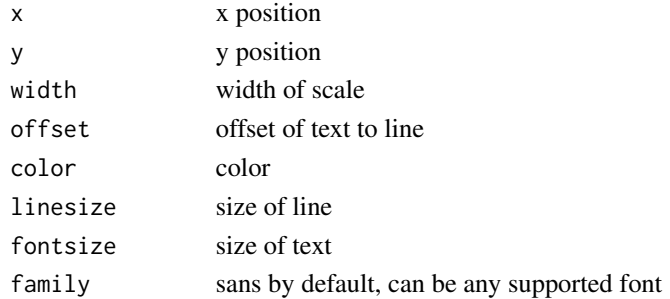

#### <span id="page-28-0"></span>get.fields 29

#### Value

ggplot layers

#### Author(s)

Guangchuang Yu

<span id="page-28-1"></span>get.fields *get.fields method*

#### Description

get.fields method

## Usage

get.fields(object, ...) ## S4 method for signature 'nhx' get.fields(object, ...) ## S4 method for signature 'raxml' get.fields(object, ...) ## S4 method for signature 'apeBootstrap' get.fields(object, ...) ## S4 method for signature 'beast' get.fields(object, ...) ## S4 method for signature 'codeml' get.fields(object, ...) ## S4 method for signature 'codeml\_mlc' get.fields(object) ## S4 method for signature 'hyphy' get.fields(object, ...) get.fields(object, ...) ## S4 method for signature 'paml\_rst' get.fields(object) ## S4 method for signature 'phangorn'

```
## S4 method for signature 'r8s'
get.fields(object, ...)
```
#### Arguments

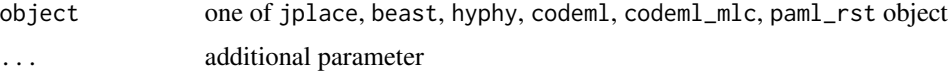

#### Value

available annotation variables

## Author(s)

Guangchuang Yu <http://ygc.name>

#### Examples

```
jp <- system.file("extdata", "sample.jplace", package="ggtree")
jp <- read.jplace(jp)
get.fields(jp)
```
get.offspring.tip *get.offspring.tip*

### Description

extract offspring tips

#### Usage

get.offspring.tip(tr, node)

#### Arguments

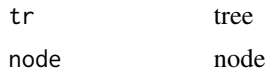

#### Value

tip label

#### Author(s)

ygc

<span id="page-30-0"></span>get.path *get.path*

#### Description

path from start node to end node

#### Usage

get.path(phylo, from, to)

## Arguments

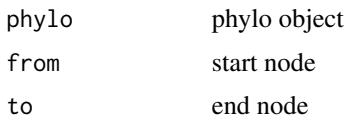

## Value

node vectot

#### Author(s)

Guangchuang Yu

get.phylopic *get.phylopic*

## Description

download phylopic and convert to grob object

#### Usage

```
get.phylopic(id, size = 512, color = "black", alpha = 1)
```
#### Arguments

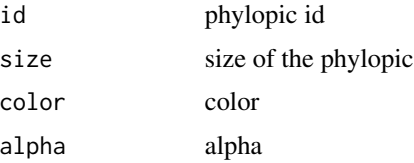

#### Value

grob object

#### Author(s)

Guangchuang Yu

get.placements *get.placements method*

## Description

get.placement method

## Usage

get.placements(object, by, ...)

get.placements(object, by, ...)

## Arguments

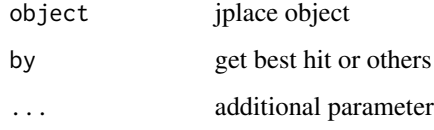

#### Value

data.frame

## Author(s)

Guangchuang Yu <http://ygc.name>

#### Examples

```
jp <- system.file("extdata", "sample.jplace", package="ggtree")
jp <- read.jplace(jp)
get.placements(jp, by="all")
```
<span id="page-31-0"></span>

<span id="page-32-0"></span>

#### Description

get substitution information

#### Usage

```
get.subs(object, type, ...)
## S4 method for signature 'codeml'
get.subs(object, type, ...)
## S4 method for signature 'hyphy'
get.subs(object, type, ...)
## S4 method for signature 'paml_rst'
get.subs(object, type, ...)
## S4 method for signature 'phangorn'
get.subs(object, type, ...)
```
#### Arguments

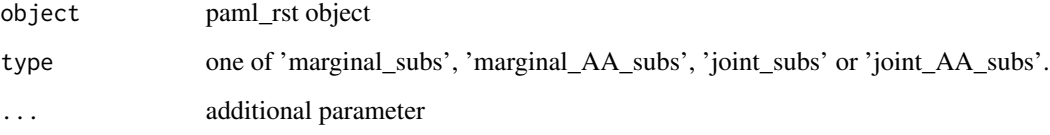

## Value

data.frame

#### Examples

```
nwk <- system.file("extdata/HYPHY", "labelledtree.tree", package="ggtree")
ancseq <- system.file("extdata/HYPHY", "ancseq.nex", package="ggtree")
tipfas <- system.file("extdata", "pa.fas", package="ggtree")
hy <- read.hyphy(nwk, ancseq, tipfas)
get.subs(hy, type="AA_subs")
```
<span id="page-33-0"></span>

#### Description

get tipseq

## Usage

```
get.tipseq(object, ...)
```
## S4 method for signature 'codeml' get.tipseq(object, ...)

## S4 method for signature 'paml\_rst' get.tipseq(object, ...)

#### Arguments

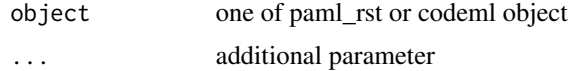

#### Value

character

get.tree *get.tree method*

#### Description

get.tree method

#### Usage

```
get.tree(object, ...)
## S4 method for signature 'raxml'
get.tree(object, ...)
## S4 method for signature 'codeml_mlc'
get.tree(object, ...)
## S4 method for signature 'hyphy'
get.tree(object)
```
#### get.tree 35

```
## S4 method for signature 'apeBootstrap'
get.tree(object, ...)
get.tree(object, ...)
## S4 method for signature 'codeml'
get.tree(object, by = "rst", ...)## S4 method for signature 'jplace'
get.tree(object)
## S4 method for signature 'nhx'
get.tree(object)
## S4 method for signature 'phylip'
get.tree(object, ...)
## S4 method for signature 'phylo'
get.tree(object, ...)
## S4 method for signature 'paml_rst'
get.tree(object)
## S4 method for signature 'phangorn'
get.tree(object, ...)
## S4 method for signature 'r8s'
get.tree(object, ...)
```
## Arguments

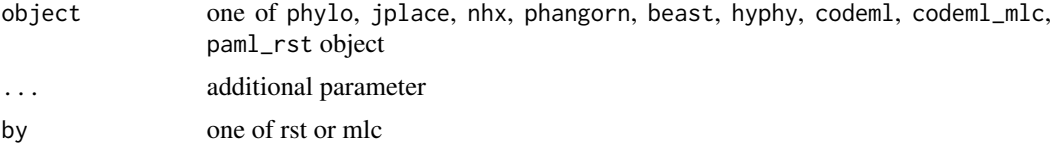

#### Value

phylo object

#### Author(s)

Guangchuang Yu <http://guangchuangyu.github.io>

#### Examples

```
nwk <- system.file("extdata/HYPHY", "labelledtree.tree", package="ggtree")
ancseq <- system.file("extdata/HYPHY", "ancseq.nex", package="ggtree")
```

```
hy <- read.hyphy(nwk, ancseq)
get.tree(hy)
```
get.treeinfo *get.treeinfo method*

#### Description

get.treeinfo method

#### Usage

```
get.treeinfo(object, layout = "phylogram", ladderize = TRUE,
 right = FALSE, ...)
```
get.treeinfo(object, layout, ladderize, right, ...)

## Arguments

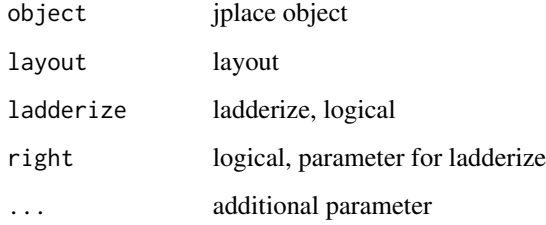

#### Value

data.frame

#### Author(s)

Guangchuang Yu <http://ygc.name>

#### Examples

```
jp <- system.file("extdata", "sample.jplace", package="ggtree")
jp <- read.jplace(jp)
get.treeinfo(jp)
```
<span id="page-35-0"></span>
get.treetext *get.treetext method*

## Description

get.treetext method

### Usage

```
get.treetext(object, ...)
```

```
get.treetext(object, ...)
```
## Arguments

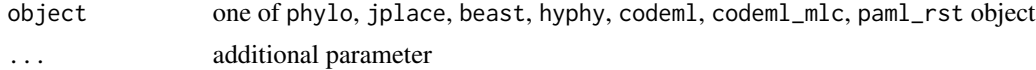

## Value

phylo object

## Author(s)

Guangchuang Yu <http://ygc.name>

## Examples

```
jp <- system.file("extdata", "sample.jplace", package="ggtree")
jp <- read.jplace(jp)
get.treetext(jp)
```
getNodeNum *getNodeNum*

## Description

calculate total number of nodes

## Usage

```
getNodeNum(tr)
```
#### Arguments

tr phylo object

## Value

number

# Author(s)

Guangchuang Yu

getRoot *getRoot*

# Description

get the root number

## Usage

getRoot(tr)

# Arguments

tr phylo object

## Value

root number

### Author(s)

Guangchuang Yu

get\_balance\_position *get\_balance\_position*

## Description

get position of balance (xmin, xmax, ymin, ymax)

## Usage

get\_balance\_position(treeview, node, direction)

## Arguments

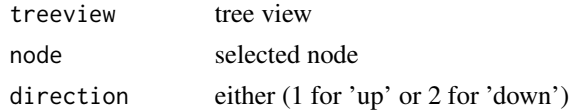

## get\_clade\_position 39

## Value

data.frame

## Author(s)

Justin Silverman

get\_clade\_position *get\_clade\_position*

#### Description

get position of clade (xmin, xmax, ymin, ymax)

## Usage

get\_clade\_position(treeview, node)

## Arguments

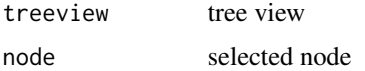

## Value

data.frame

#### Author(s)

Guangchuang Yu

get\_heatmap\_column\_position

*get\_heatmap\_column\_position*

## Description

return a data.frame that contains position information for labeling column names of heatmap produced by 'gheatmap' function

## Usage

```
get_heatmap_column_position(treeview, by = "bottom")
```
## Arguments

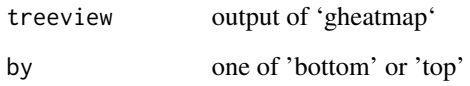

#### Value

data.frame

## Author(s)

Guangchuang Yu

get\_taxa\_name *get\_taxa\_name*

# Description

get taxa name of a selected node

## Usage

get\_taxa\_name(tree\_view = NULL, node)

## Arguments

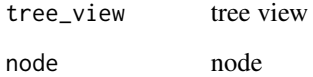

#### Value

taxa name vector

## Author(s)

Guangchuang Yu

<span id="page-40-0"></span>ggtree *visualizing phylogenetic tree and heterogenous associated data based on grammar of graphics* ggtree *provides functions for visualizing phylogenetic tree and its associated data in R.*

## Description

visualizing phylogenetic tree and heterogenous associated data based on grammar of graphics ggtree provides functions for visualizing phylogenetic tree and its associated data in R.

drawing phylogenetic tree from phylo object

#### Usage

```
ggtree(tr, mapping = NULL, layout = "rectangular", open.angle = 0,
 mrsd = NULL, as.Date = FALSE, yscale = "none", yscale_mapping = NULL,
 ladderize = TRUE, right = FALSE, branch.length = "branch.length",
 ndigits = NULL, ...)
```
## Arguments

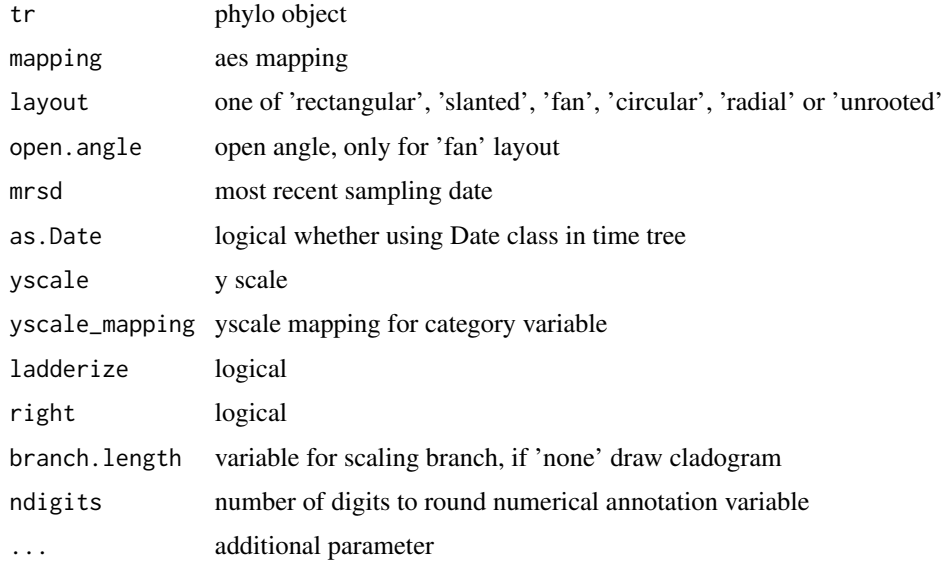

#### Value

tree

## Author(s)

Yu Guangchuang

## Examples

```
require(ape)
tr <- rtree(10)
ggtree(tr)
```
gheatmap *gheatmap*

## Description

append a heatmap of a matrix to right side of phylogenetic tree

## Usage

```
gheatmap(p, data, offset = 0, width = 1, low = "green", high = "red",
 color = "white", colnames = TRUE, colnames_position = "bottom",
  colnames_level = NULL, font.size = 4)
```
## Arguments

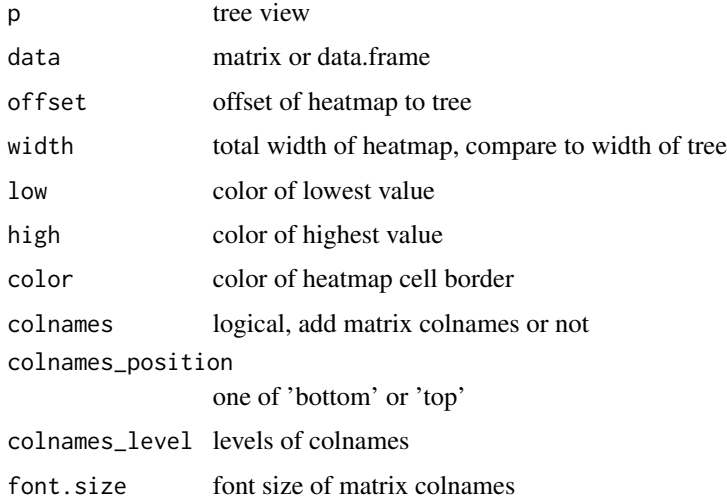

## Value

tree view

## Author(s)

Guangchuang Yu

#### Description

group selected clade

#### Usage

```
groupClade(object, node, group_name = "group", ...)
## S4 method for signature 'raxml'
groupClade(object, node, group_name = "group")
## S4 method for signature 'apeBootstrap'
groupClade(object, node, group_name = "group")
## S4 method for signature 'codeml_mlc'
groupClade(object, node, group_name = "group")
## S4 method for signature 'hyphy'
groupClade(object, node, group_name = "group")
## S4 method for signature 'beast'
groupClade(object, node, group_name = "group")
## S4 method for signature 'codeml'
groupClade(object, node, group_name = "group")
## S4 method for signature 'gg'
groupClade(object, node, group_name)
## S4 method for signature 'ggplot'
groupClade(object, node, group_name)
## S4 method for signature 'jplace'
groupClade(object, node, group_name = "group")
## S4 method for signature 'nhx'
groupClade(object, node, group_name = "group")
## S4 method for signature 'phylip'
groupClade(object, node, group_name = "group")
## S4 method for signature 'phylo'
groupClade(object, node, group_name = "group")
```

```
## S4 method for signature 'paml_rst'
groupClade(object, node, group_name = "group")
## S4 method for signature 'phangorn'
groupClade(object, node, group_name = "group")
## S4 method for signature 'r8s'
groupClade(object, node, group_name = "group",
  tree = "TREE")
```
## Arguments

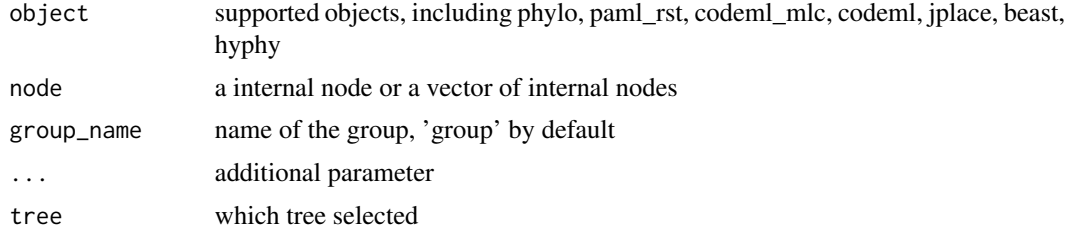

## Value

group index

groupOTU *groupOTU method*

### Description

group tree based on selected OTU, will traceback to MRCA

#### Usage

```
groupOTU(object, focus, group_name = "group", ...)
## S4 method for signature 'raxml'
groupOTU(object, focus, group_name = "group")
## S4 method for signature 'hyphy'
groupOTU(object, focus, group_name = "group")
## S4 method for signature 'apeBootstrap'
groupOTU(object, focus, group_name = "group")
## S4 method for signature 'beast'
groupOTU(object, focus, group_name = "group")
```
## groupOTU 45

```
## S4 method for signature 'codeml'
groupOTU(object, focus, group_name = "group")
## S4 method for signature 'codeml_mlc'
groupOTU(object, focus, group_name = "group")
## S4 method for signature 'gg'
groupOTU(object, focus, group_name)
## S4 method for signature 'ggplot'
groupOTU(object, focus, group_name = "group")
## S4 method for signature 'jplace'
groupOTU(object, focus, group_name = "group")
## S4 method for signature 'nhx'
groupOTU(object, focus, group_name = "group")
## S4 method for signature 'phangorn'
groupOTU(object, focus, group_name = "group")
## S4 method for signature 'phylip'
groupOTU(object, focus, group_name = "group")
## S4 method for signature 'paml_rst'
groupOTU(object, focus, group_name = "group")
## S4 method for signature 'phylo'
groupOTU(object, focus, group_name = "group")
## S4 method for signature 'r8s'
```
groupOTU(object, focus, group\_name = "group", tree = "TREE")

#### Arguments

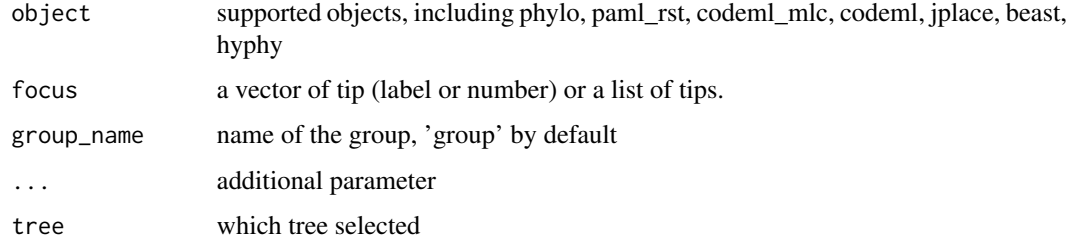

### Value

group index

groupOTU.phylo *groupOTU.phylo*

## Description

group OTU

## Usage

groupOTU.phylo(phy, focus, group\_name = "group")

### Arguments

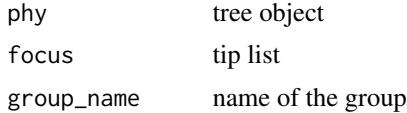

#### Value

phylo object

## Author(s)

ygc

gzoom *gzoom method*

### Description

zoom selected subtree

## Usage

```
gzoom(object, focus, subtree = FALSE, widths = c(0.3, 0.7), ...)
## S4 method for signature 'raxml'
gzoom(object, focus, subtree = FALSE, widths = c(0.3, 1.5)0.7))
## S4 method for signature 'codeml_mlc'
gzoom(object, focus, subtree = FALSE, widths = c(0.3, 1.5)0.7))
## S4 method for signature 'hyphy'
```

```
gzoom(object, focus, subtree = FALSE, widths = c(0.3, 1.5)0.7))
## S4 method for signature 'gg'
gzoom(object, focus, widths = c(0.3, 0.7), xmax_adjust = 0)
## S4 method for signature 'apeBootstrap'
gzoom(object, focus, subtree = FALSE,
 widths = c(0.3, 0.7)## S4 method for signature 'beast'
gzoom(object, focus, subtree = FALSE, widths = c(0.3, 1.5)0.7))
## S4 method for signature 'codeml'
gzoom(object, focus, subtree = FALSE, widths = c(0.3, 1.5)0.7))
## S4 method for signature 'nhx'
gzoom(object, focus, subtree = FALSE, widths = c(0.3, 0.7))
## S4 method for signature 'paml_rst'
gzoom(object, focus, subtree = FALSE, widths = c(0.3, 1.5)0.7))
## S4 method for signature 'phylo'
gzoom(object, focus, subtree = FALSE, widths = c(0.3, 1.5)0.7))
## S4 method for signature 'phangorn'
gzoom(object, focus, subtree = FALSE, widths = c(0.3, 1.5)0.7))
## S4 method for signature 'r8s'
gzoom(object, focus, subtree = FALSE, widths = c(0.3, 0.7),
```
#### Arguments

 $tree = "TREE")$ 

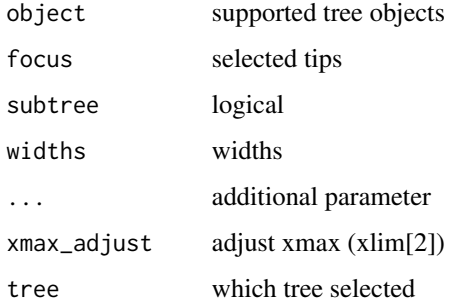

## Value

figure

gzoom.phylo *gzoom*

## Description

plots simultaneously a whole phylogenetic tree and a portion of it.

## Usage

```
gzoom.phylo(phy, focus, subtree = FALSE, widths = c(0.3, 0.7))
```
## Arguments

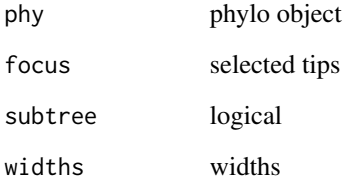

## Value

a list of ggplot object

## Author(s)

ygc

## Examples

```
require(ape)
data(chiroptera)
gzoom(chiroptera, grep("Plecotus", chiroptera$tip.label))
```
### Description

Class "hyphy" This class stores information of HYPHY output

### Slots

fields available features treetext tree text phylo phylo object seq\_type one of "NT" and "AA" subs sequence substitutions AA\_subs Amino acid sequence substitution ancseq ancestral sequences tip\_seq tip sequences tip.fasfile fasta file of tip sequences tree.file tree file ancseq.file ancestral sequence file, nexus format extraInfo extra information

## Author(s)

Guangchuang Yu <http://guangchuangyu.github.io>

## See Also

[paml\\_rst](#page-57-0)

identify.gg *identify*

## Description

identify node by interactive click

### Usage

## S3 method for class 'gg' identify(x, ...)

## Arguments

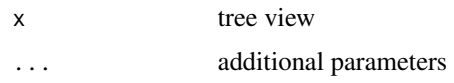

## Value

node id

## Author(s)

Guangchuang Yu

inset *inset*

# Description

add insets in a tree

## Usage

```
inset(tree_view, insets, width = 0.05, height = 0.05, hjust = 0,
 vjust = 0, x = "node")
```
## Arguments

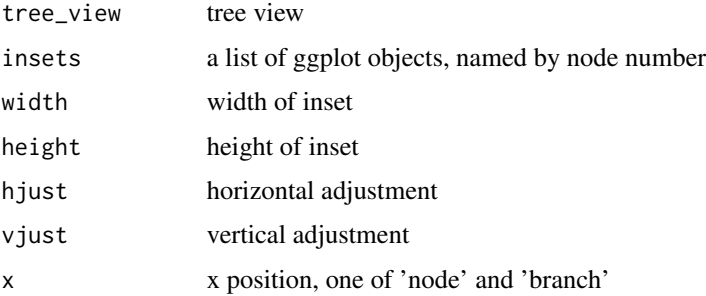

## Value

tree view with insets

## Author(s)

Guangchuang Yu

## Description

Class "jplace" This class stores information of jplace file.

### Slots

fields colnames of first variable of placements treetext tree text phylo tree phylo object placements placement information version version metadata metadata file jplace file extraInfo extra information

### Author(s)

Guangchuang Yu <http://guangchuangyu.github.io>

### See Also

[show](#page-78-0) [get.tree](#page-33-0) [ggtree](#page-40-0)

mask *mask*

## Description

site mask

## Usage

```
mask(tree_object, field, site, mask_site = FALSE)
```
## Arguments

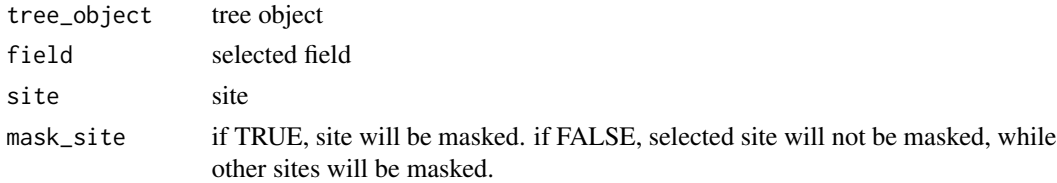

## Value

updated tree object

# Author(s)

Guangchuang Yu

merge\_tree *merge\_tree*

## Description

merge two tree object

## Usage

merge\_tree(obj1, obj2)

## Arguments

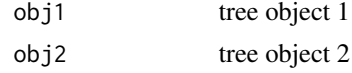

#### Value

tree object

## Author(s)

Guangchuang Yu

MRCA *MRCA*

## Description

Find Most Recent Common Ancestor among a vector of tips

# Usage

MRCA(obj, tip)

# Arguments

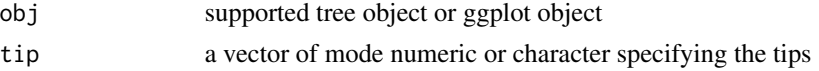

#### msaplot 53

## Value

MRCA of two or more tips

## Author(s)

Guangchuang Yu

msaplot *msaplot*

# Description

multiple sequence alignment with phylogenetic tree

## Usage

```
msplot(p, fasta, offset = 0, width = 1, color = NULL, window = NULL)
```
# Arguments

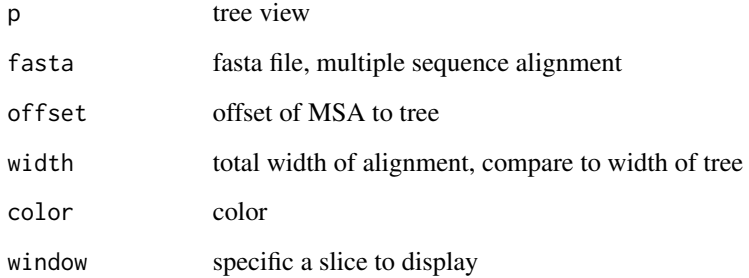

#### Value

tree view

# Author(s)

Guangchuang Yu

multiplot *multiplot*

## Description

plot multiple ggplot objects in one page

## Usage

```
multiplot(..., plotlist = NULL, ncol, widths = rep_len(1, ncol),
  labels = NULL, label_size = 5)
```
## Arguments

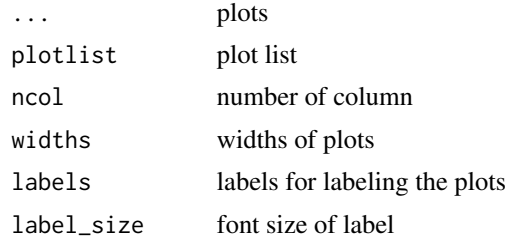

#### Value

plot

## Author(s)

Guangchuang Yu

nhx-class *Class "nhx" This class stores nhx tree*

## Description

Class "nhx" This class stores nhx tree

### Slots

file input file fields available feature phylo phylo object nhx\_tags tag information in nhx file extraInfo extra information

# Author(s)

Guangchuang Yu <http://guangchuangyu.github.io>

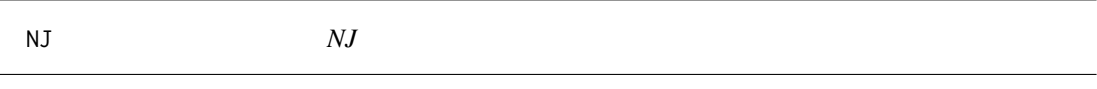

## Description

neighbor-joining method

## Usage

 $NJ(X)$ 

# Arguments

X distance matrix

## Value

phylo object

## Author(s)

ygc

## Examples

```
## Not run:
X \leq - matrix(c(0, 5, 4, 7, 6, 8,5,0,7,10,9,11,
4,7,0,7,6,8,
7,10,7,0,5,9,
6,9,6,5,0,8,
8,11,8,9,8,0), ncol=6)
rownames(X) <- colnames(X) <- LETTERS[1:6]
tree \leq NJ(X)print(tree)
```
## End(Not run)

nodebar *nodebar*

## Description

generate a list of bar charts for results of ancestral state reconstruction

## Usage

```
nodebar(data, cols, color, alpha = 1, position = "stack")
```
## Arguments

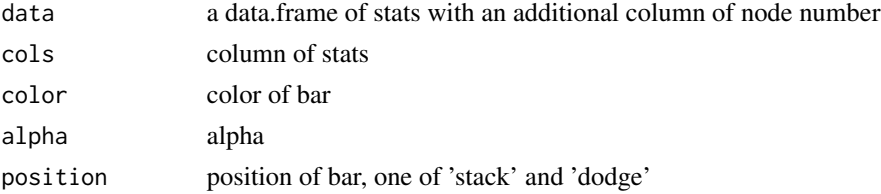

# Value

list of ggplot objects

## Author(s)

Guangchuang Yu

nodeid *nodeid*

## Description

convert tip or node label(s) to internal node number

## Usage

nodeid(x, label)

## Arguments

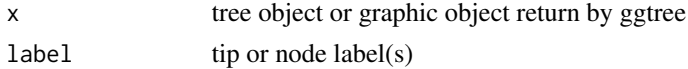

#### Value

internal node number

#### nodepie 57

## Author(s)

Guangchuang Yu

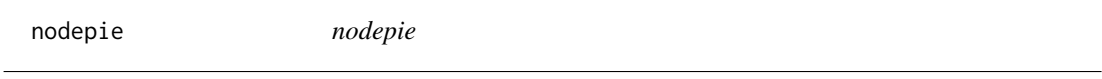

# Description

generate a list of pie charts for results of ancestral stat reconstruction

## Usage

```
nodepie(data, cols, color, alpha = 1)
```
## Arguments

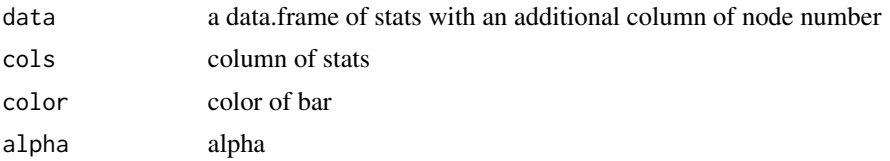

### Value

list of ggplot objects

## Author(s)

Guangchuang Yu

open\_tree *open\_tree*

## Description

open tree with specific angle

## Usage

open\_tree(treeview, angle)

## Arguments

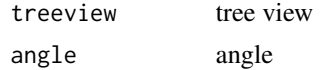

#### Value

updated tree view

## Author(s)

Guangchuang Yu

<span id="page-57-0"></span>paml\_rst-class *Class "paml\_rst" This class stores information of rst file from PAML output*

## Description

Class "paml\_rst" This class stores information of rst file from PAML output

## Slots

fields availabel attributes

treetext tree text

phylo phylo object

seq\_type one of "NT" and "AA"

tip\_seq sequences of tips

marginal\_ancseq Marginal reconstruction of ancestral sequences

joint\_ancseq Joint reconstruction of ancestral sequences

marginal\_subs sequence substitutions based on marginal\_ancseq

joint\_subs sequence substitutions based on joint\_ancseq

marginal\_AA\_subs Amino acid sequence substitutions based on marginal\_ancseq

joint\_AA\_subs Amino acid sequence substitutions based on joint\_ancseq

rstfile rst file

extraInfo extra information

## Author(s)

Guangchuang Yu <http://guangchuangyu.github.io>

#### See Also

[codeml](#page-8-0) [codeml\\_mlc](#page-9-0)

## Description

Class "phangorn" This class stores ancestral sequences inferred from 'phangorn'

### Slots

fields available attributes phylo phylo object

seq\_type one of "NT" and "AA"

tip\_seq sequences of tips

ancseq ancenstral sequences

subs sequence substitution

AA\_subs Amino acid sequence substitution

extraInfo extra information

#### Author(s)

Guangchuang Yu <http://guangchuangyu.github.io>

## See Also

[paml\\_rst](#page-57-0)

phylip-class *Class "phylip" This class stores phylip tree(s)*

## Description

Class "phylip" This class stores phylip tree(s)

#### Slots

file input file fields available feature phylo phylo or multiPhylo ntree number of trees sequence sequences extraInfo extra information

## Author(s)

Guangchuang Yu

phylopic *phylopic*

## Description

add phylopic layer

## Usage

```
phylopic(tree_view, phylopic_id, size = 512, color = "black", alpha = 0.5,
 node = NULL, x = NULL, y = NULL, width = 0.1)
```
## Arguments

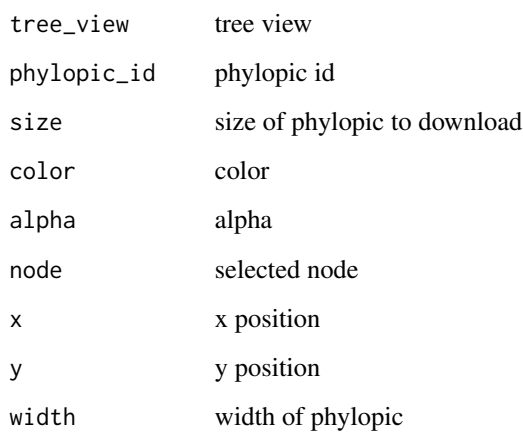

## Value

phylopic layer

## Author(s)

Guangchuang Yu

#### Description

tree annotation of sequence substitution by comparing to parent node

#### Usage

phyPML(pmlTree, type = "ml")

## Arguments

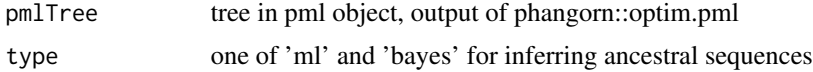

## Value

phangorn object

#### Author(s)

Yu Guangchuang

plot *plot method*

### Description

plot method generics

#### Usage

```
## S4 method for signature 'beast,ANY'
plot(x, layout = "rectangular",branch.length = "branch.length", show.tip.label = TRUE,
  tip.label.size = 4, tip.label.hjust = -0.1, position = "branch",
  annotation = "rate", ndigits = 2, annotation.size = 3,
  \text{annotation.color} = \text{"black", ...}## S4 method for signature 'codeml_mlc,ANY'
plot(x, layout = "rectangular",branch.length = "branch.length", show.tip.label = TRUE,
  tip.label.size = 4, tip.label.hjust = -0.1, position = "branch",
  annotation = "dN_vs_dS", annotation.size = 3,
```

```
annotation.color = "black", ndigits = 2, ...)
## S4 method for signature 'r8s,ANY'
plot(x, layout = "rectangular", branch.length = "TREE",show.tip.label = TRUE, tip.label.size = 4, tip.label.hjust = 0, ...)
## S4 method for signature 'raxml,ANY'
plot(x, layout = "rectangular",branch.length = "branch.length", show.tip.label = TRUE,
  tip.label.size = 4, tip.label.hjust = 0, position = "node",
  annotation = "bootstrap", ndigits = 2, annotation.size = 4,
  \text{annotation.color} = \text{"black", ...}## S4 method for signature 'paml_rst,ANY'
plot(x, layout = "rectangular",show.tip.label = TRUE, tip.label.size = 4, tip.label.hjust = -0.1,
  position = "branch", annotation = "marginal_subs",
  annotation.color = "black", annotation.size = 3, ...)
## S4 method for signature 'hyphy,ANY'
plot(x, layout = "rectangular", show.tiprlabel = TRUE,tip.label.size = 4, tip.label.hjust = -0.1, position = "branch",
  annotation = "subs", annotation.color = "black", annotation.size = 3,
  ...)
## S4 method for signature 'codeml,ANY'
plot(x, layout = "rectangular",branch.length = "mlc.branch.length", show.tip.label = TRUE,
  tip.label.size = 4, tip.label.hjust = -0.1, position = "branch",
  \text{annotation} = \text{"dN_vs_dS", \text{ annotation.size = 3},annotation.color = "black", ndigits = 2, ...)
```
#### **Arguments**

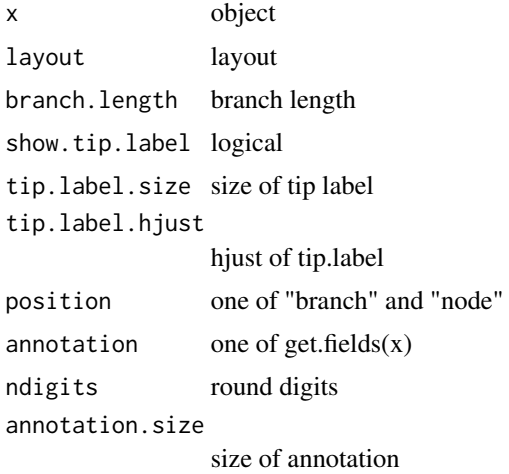

## pmlToSeq 63

annotation.color

color of annotation

... Additional argument list

## Value

plot

## Examples

```
file <- system.file("extdata/BEAST", "beast_mcc.tree", package="ggtree")
beast <- read.beast(file)
plot(beast, annotation="length_0.95_HPD", branch.length="none") + theme_tree()
```
pmlToSeq *pmlToSeq*

## Description

convert pml object to XStringSet object

## Usage

```
pmlToSeq(pml, includeAncestor = TRUE)
```
#### Arguments

pml pml object includeAncestor logical

## Value

XStringSet

## Author(s)

ygc

print.beastList *print*

## Description

print information of a list of beast trees

### Usage

```
## S3 method for class 'beastList'
print(x, \ldots)
```
## Arguments

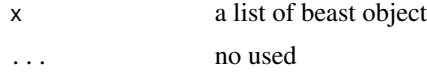

### Value

message

#### Author(s)

Guangchuang Yu

r8s-class *Class "r8s" This class stores output info from r8s*

#### Description

Class "r8s" This class stores output info from r8s

#### Slots

file input file

fields available feature

treetext tree text

phylo multiPhylo, time tree, rate tree and absolute substitution tree extraInfo extra information

## Author(s)

Guangchuang Yu <http://guangchuangyu.github.io>

## Description

Class "raxml" This class stores RAxML bootstrapping analysis result

### **Slots**

file input file fields available features treetext tree text phylo phylo object of treetext bootstrap bootstrap value extraInfo extra information

## Author(s)

Guangchuang Yu <http://guangchuangyu.github.io>

raxml2nwk *raxml2nwk*

## Description

convert raxml bootstrap tree to newick format

## Usage

raxml2nwk(infile, outfile = "raxml.tree")

## Arguments

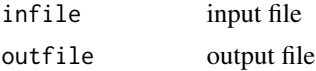

### Value

newick file

#### Author(s)

Guangchuang Yu

read.baseml *read.baseml*

## Description

read rst and mlb file from baseml output

## Usage

```
read.baseml(rstfile, mlbfile)
```
## Arguments

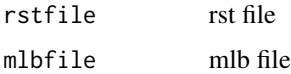

### Value

A paml\_rst object

### Author(s)

Guangchuang Yu <http://ygc.name>

## Examples

```
rstfile <- system.file("extdata/PAML_Baseml", "rst", package="ggtree")
mlbfile <- system.file("extdata/PAML_Baseml", "mlb", package="ggtree")
read.baseml(rstfile, mlbfile)
```
read.beast *read.beast*

## Description

read beast output

## Usage

```
read.beast(file)
```
## Arguments

file beast file

#### read.codeml 67

## Value

beast object

## Author(s)

Guangchuang Yu <http://ygc.name>

## Examples

```
file <- system.file("extdata/BEAST", "beast_mcc.tree", package="ggtree")
read.beast(file)
```
read.codeml *read.codeml*

## Description

read baseml output

#### Usage

read.codeml(rstfile, mlcfile)

#### Arguments

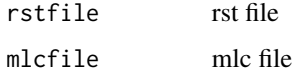

#### Value

A codeml object

## Author(s)

ygc

## Examples

```
rstfile <- system.file("extdata/PAML_Codeml", "rst", package="ggtree")
mlcfile <- system.file("extdata/PAML_Codeml", "mlc", package="ggtree")
read.codeml(rstfile, mlcfile)
```
read.codeml\_mlc *read.codeml\_mlc*

## Description

read mlc file of codeml output

## Usage

read.codeml\_mlc(mlcfile)

## Arguments

mlcfile mlc file

## Value

A codeml\_mlc object

## Author(s)

ygc

### Examples

```
mlcfile <- system.file("extdata/PAML_Codeml", "mlc", package="ggtree")
read.codeml_mlc(mlcfile)
```
read.hyphy *read.hyphy*

## Description

read HYPHY output

## Usage

read.hyphy(nwk, ancseq, tip.fasfile = NULL)

## Arguments

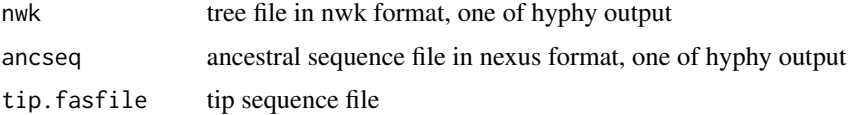

## read.jplace 69

## Value

A hyphy object

## Author(s)

Guangchuang Yu <http://ygc.name>

## Examples

```
nwk <- system.file("extdata/HYPHY", "labelledtree.tree", package="ggtree")
ancseq <- system.file("extdata/HYPHY", "ancseq.nex", package="ggtree")
read.hyphy(nwk, ancseq)
```
read.jplace *read.jplace*

## Description

read jplace file

## Usage

```
read.jplace(file)
```
#### Arguments

file jplace file

#### Value

jplace instance

#### Author(s)

ygc

## Examples

```
jp <- system.file("extdata", "sample.jplace", package="ggtree")
read.jplace(jp)
```
read.nhx *read.nhx*

## Description

read nhx tree file

## Usage

read.nhx(file)

## Arguments

file nhx file

#### Value

nhx object

# Author(s)

Guangchuang Yu <http://ygc.name>

read.paml\_rst *read.paml\_rst*

# Description

read rst file from paml output

#### Usage

read.paml\_rst(rstfile)

#### Arguments

rstfile rst file

### Value

A paml\_rst object

## Author(s)

Guangchuang Yu <http://ygc.name>

## read.phylip 71

## Examples

```
rstfile <- system.file("extdata/PAML_Baseml", "rst", package="ggtree")
read.paml_rst(rstfile)
```
read.phylip *read.phylip*

#### Description

parsing phylip tree format

#### Usage

read.phylip(file)

## Arguments

file phylip file

## Value

an instance of 'phylip'

## Author(s)

Guangchuang Yu

read.r8s *read.r8s*

## Description

parse output from r8s

#### Usage

read.r8s(file)

#### Arguments

file r8s output log file

## Value

r8s instance

## Author(s)

Guangchuang Yu

read.raxml *read.raxml*

### Description

parse RAxML bootstrapping analysis output

#### Usage

```
read.raxml(file)
```
## Arguments

file RAxML bootstrapping analysis output

# Value

raxml object

### Author(s)

Guangchuang Yu

reroot *reroot method*

#### Description

reroot a tree

## Usage

```
reroot(object, node, ...)
## S4 method for signature 'beast'
reroot(object, node, ...)
## S4 method for signature 'raxml'
reroot(object, node, ...)
## S4 method for signature 'phylo'
```
## <span id="page-72-0"></span>rescale\_tree 73

## Arguments

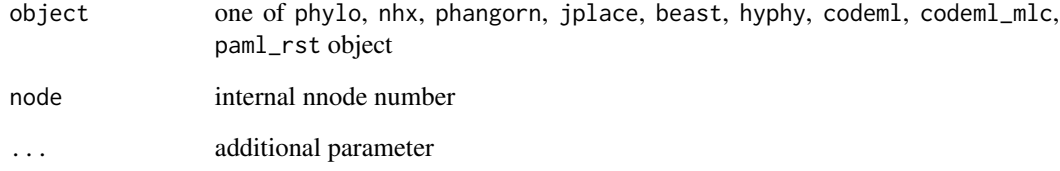

#### Value

tree object

rescale\_tree *rescale\_tree*

## Description

rescale branch length of tree object

## Usage

rescale\_tree(tree\_object, branch.length)

## Arguments

tree\_object tree object branch.length numerical features (e.g. dN/dS)

#### Value

update tree object

## Author(s)

<span id="page-73-0"></span>rm.singleton.newick *rm.singleton.newick*

#### Description

remove singleton

#### Usage

rm.singleton.newick(nwk, outfile = NULL)

#### Arguments

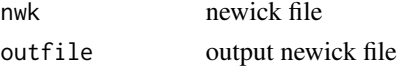

## Value

tree text

## Author(s)

Guangchuang Yu <http://ygc.name>

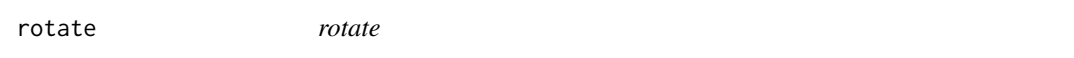

### Description

rotate 180 degree of a selected branch

#### Usage

rotate(tree\_view = NULL, node)

## Arguments

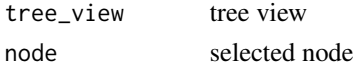

#### Value

ggplot2 object

#### Author(s)

<span id="page-74-1"></span>rotate\_tree *rotate\_tree*

#### Description

rotate circular tree

## Usage

rotate\_tree(treeview, angle)

## Arguments

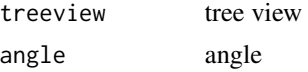

#### Value

updated tree view

#### Author(s)

Guangchuang Yu

<span id="page-74-0"></span>

rtree *generate random tree*

# Description

generate random tree

## Usage

```
rtree(n, rooted = TRUE, tip.load = NULL, br = runif, ...)
```
## Arguments

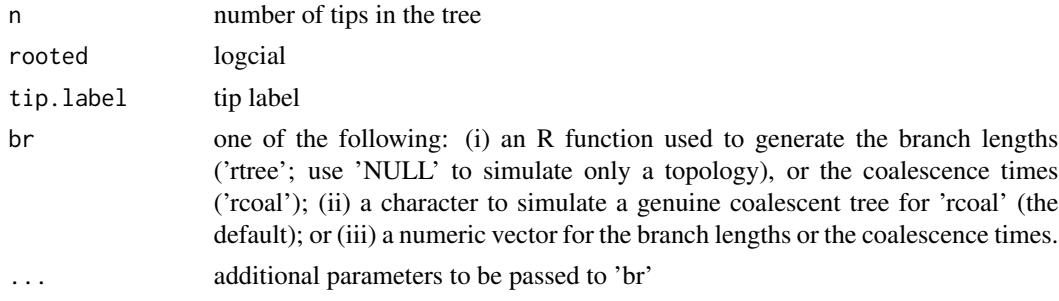

## <span id="page-75-0"></span>Source

This is just the imported function from the ape package. The documentation you should read for the rtree function can be found here: [rtree](#page-74-0)

## See Also

[rtree](#page-74-0)

scaleClade *scaleClade*

## Description

scale clade

## Usage

```
scaleClade(tree_view = NULL, node, scale = 1, vertical_only = TRUE)
```
## Arguments

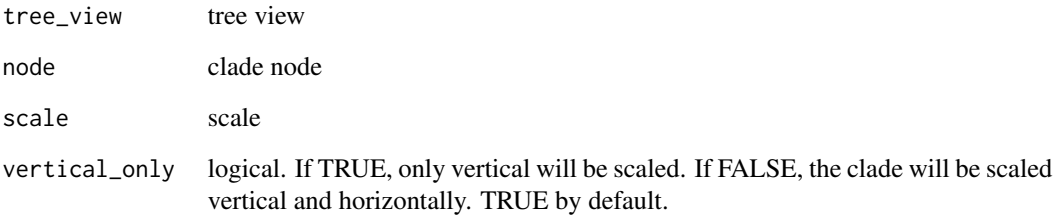

## Value

tree view

#### Author(s)

<span id="page-76-0"></span>

#### Description

scale color by a numerical tree attribute

#### Usage

```
scale_color(object, by, ...)
## S4 method for signature 'raxml'
scale_color(object, by = "bootstrap", \dots)
## S4 method for signature 'apeBootstrap'
scale_color(object, by = "bootstrap", \dots)
## S4 method for signature 'codeml'
scale_color(object, by, ...)
## S4 method for signature 'codeml_mlc'
scale_color(object, by, ...)
## S4 method for signature 'hyphy'
scale_color(object, by, ...)
## S4 method for signature 'jplace'
scale_color(object, by, ...)
## S4 method for signature 'beast'
scale_color(object, by, ...)
## S4 method for signature 'nhx'
scale_color(object, by, ...)
## S4 method for signature 'paml_rst'
scale_color(object, by, ...)
## S4 method for signature 'phylo'
scale_color(object, by, ...)
## S4 method for signature 'phangorn'
scale_color(object, by, ...)
## S4 method for signature 'r8s'
scale_color(object, by = "bootstrap", tree = "TREE")
```
## <span id="page-77-0"></span>Arguments

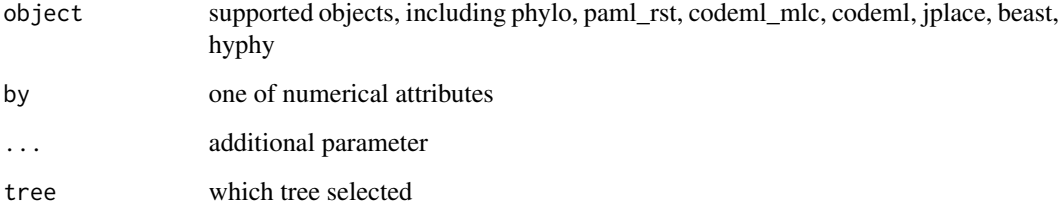

## Value

color vector

scale\_x\_ggtree *scale\_x\_ggtree*

# Description

scale x for tree with heatmap

## Usage

```
scale_x_ggtree(tree_view, breaks = NULL, labels = NULL)
```
# Arguments

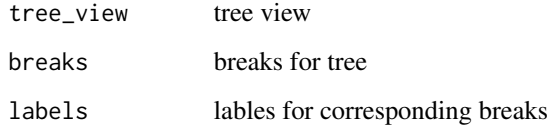

## Value

tree view

## Author(s)

#### <span id="page-78-0"></span>Description

show method for jplace instance

#### Usage

```
## S4 method for signature 'raxml'
show(object)
## S4 method for signature 'apeBootstrap'
show(object)
## S4 method for signature 'hyphy'
show(object)
## S4 method for signature 'beast'
show(object)
## S4 method for signature 'codeml'
show(object)
## S4 method for signature 'codeml_mlc'
show(object)
show(object)
## S4 method for signature 'nhx'
show(object)
## S4 method for signature 'phylip'
show(object)
## S4 method for signature 'paml_rst'
show(object)
## S4 method for signature 'r8s'
show(object)
## S4 method for signature 'phangorn'
show(object)
```
#### Arguments

object one of jplace, beast object

#### Value

print info

#### Author(s)

Guangchuang Yu <http://ygc.name>

#### Examples

```
jp <- system.file("extdata", "sample.jplace", package="ggtree")
jp <- read.jplace(jp)
show(jp)
```
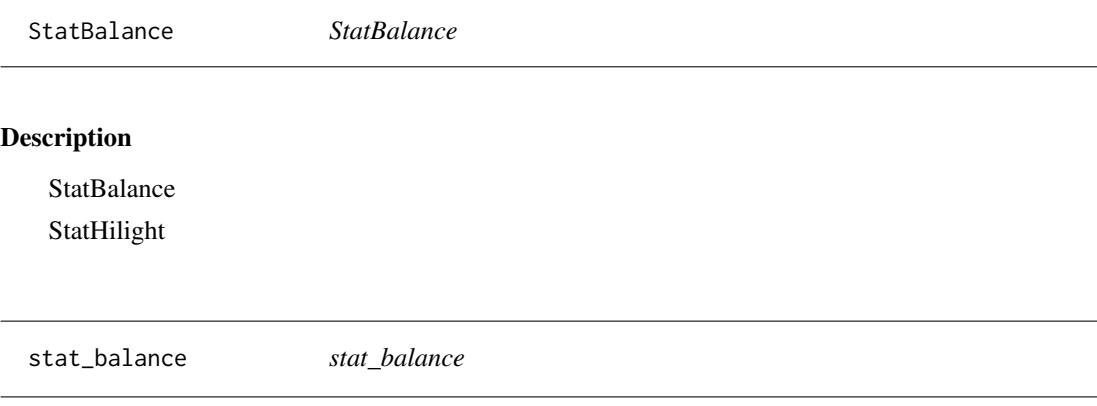

## Description

stat\_balance

#### Usage

```
stat_balance(mapping = NULL, data = NULL, geom = "rect",
 position = "identity", node, show.legend = NA, inherit.aes = FALSE,
 fill, color, alpha, extend = 0, extendto = NULL, ...)
```
#### Arguments

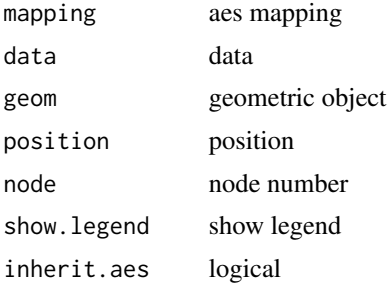

<span id="page-79-0"></span>

## <span id="page-80-0"></span>stat\_hilight 81

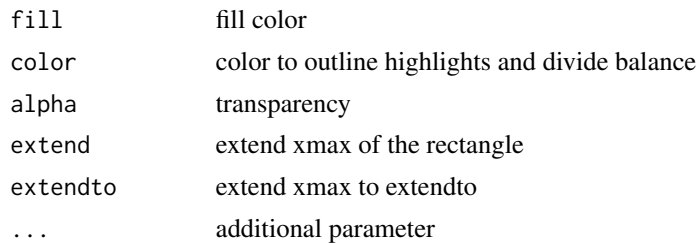

## Value

layer

stat\_hilight *stat\_hilight*

## Description

stat\_hilight

## Usage

```
stat_hilight(mapping = NULL, data = NULL, geom = "rect",
 position = "identity", node, show.legend = NA, inherit.aes = FALSE,
 fill, alpha, extend = 0, extendto = NULL, ...)
```
# Arguments

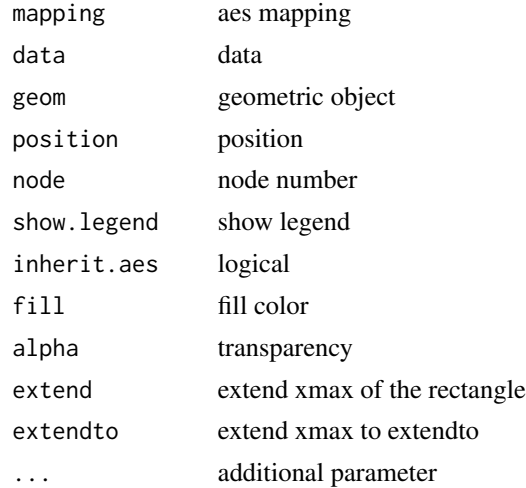

#### Value

layer

<span id="page-81-0"></span>subview *subview*

# Description

add subview to mainview for ggplot2 objects

## Usage

```
subview(mainview, subview, x, y, width = 0.1, height = 0.1)
```
## Arguments

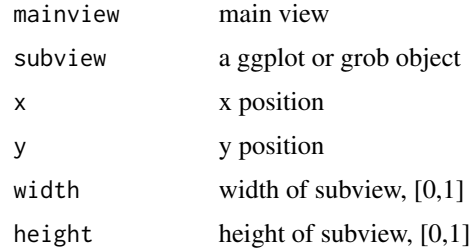

#### Value

ggplot object

## Author(s)

Guangchuang Yu

theme\_inset *theme\_inset*

## Description

inset theme

## Usage

theme\_inset(...)

#### Arguments

... additional parameter

<span id="page-82-0"></span>theme\_transparent 83

## Details

theme for inset function

#### Value

ggplot object

## Author(s)

Guangchuang Yu

theme\_transparent *theme\_transparent*

## Description

transparent background theme

#### Usage

theme\_transparent(...)

## Arguments

... additional parameter to tweak the theme

# Value

ggplot object

## Author(s)

<span id="page-83-0"></span>theme\_tree *theme\_tree*

#### Description

tree theme

## Usage

```
theme_tree(bgcolor = "white", fgcolor = "black", \ldots)
```
#### Arguments

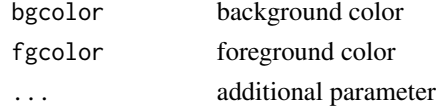

#### Value

updated ggplot object with new theme

## Author(s)

Yu Guangchuang

#### Examples

require(ape)  $tr < -rtree(10)$ ggtree(tr) + theme\_tree()

theme\_tree2 *theme\_tree2*

#### Description

tree2 theme

## Usage

theme\_tree2(bgcolor = "white", fgcolor = "black", ...)

## Arguments

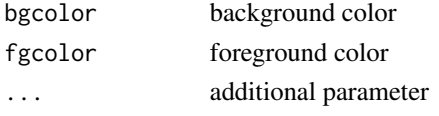

#### <span id="page-84-0"></span>viewClade 85

# Value

updated ggplot object with new theme

## Author(s)

Yu Guangchuang

#### Examples

```
require(ape)
tr <- rtree(10)
ggtree(tr) + theme_tree2()
```
viewClade *viewClade*

## Description

view a clade of tree

#### Usage

```
viewClade(tree_view = NULL, node, xmax_adjust = 0)
```
## Arguments

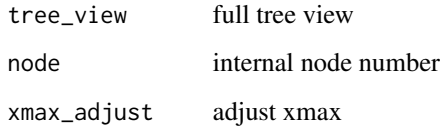

#### Value

clade plot

# Author(s)

<span id="page-85-0"></span>write.jplace *write.jplace*

## Description

generate jplace file

#### Usage

write.jplace(nwk, data, outfile)

#### Arguments

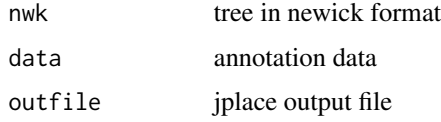

#### Value

jplace file

#### Author(s)

ygc

#### Examples

```
tree <- system.file("extdata", "pa.nwk", package="ggtree")
data <- read.csv(system.file("extdata", "pa_subs.csv", package="ggtree"),
                stringsAsFactor=FALSE)
outfile <- tempfile()
write.jplace(tree, data, outfile)
```
%<+% *%<+%*

## Description

add annotation data to a tree

#### Usage

pg %<+% data

<span id="page-86-0"></span> $\%$  >% 87

#### Arguments

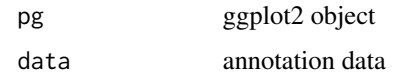

## Value

ggplot object with annotation data added

## Author(s)

Yu Guangchuang

#### Examples

```
nwk <- system.file("extdata", "sample.nwk", package="ggtree")
tree <- read.tree(nwk)
p <- ggtree(tree)
dd <- data.frame(taxa=LETTERS[1:13],
     place=c(rep("GZ", 5), rep("HK", 3), rep("CZ", 4), NA),
             value=round(abs(rnorm(13, mean=70, sd=10)), digits=1))
row.names(dd) <- NULL
p %<+% dd + geom_text(aes(color=place, label=label), hjust=-0.5)
```
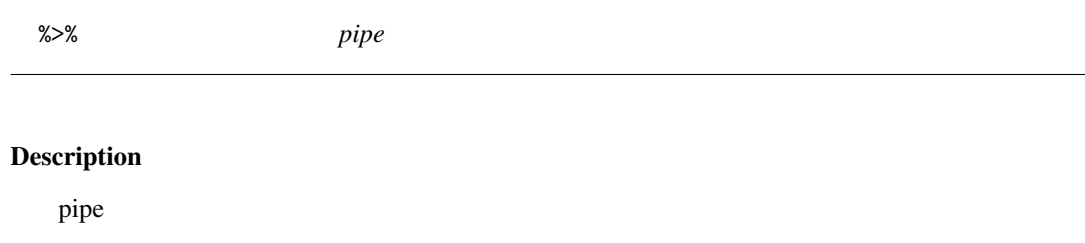

#### Usage

lhs %>% rhs

## Arguments

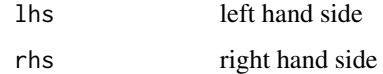

#### See Also

[pipe](#page-0-0)

<span id="page-87-0"></span>%<% *%<%*

## Description

update tree

## Usage

pg %<% x

## Arguments

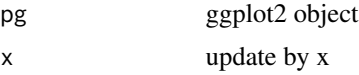

## Value

updated ggplot object

#### Author(s)

Yu Guangchuang

## Examples

```
library("ggplot2")
nwk <- system.file("extdata", "sample.nwk", package="ggtree")
tree <- read.tree(nwk)
p <- ggtree(tree) + geom_tippoint(color="#b5e521", alpha=1/4, size=10)
p %<% rtree(30)
```
# **Index**

∗Topic classes apeBootstrap-class , [7](#page-6-0) beast-class , [9](#page-8-0) codeml\_mlc-class , [10](#page-9-0) hyphy-class, [49](#page-48-0) jplace-class , [51](#page-50-0) nhx-class , [54](#page-53-0) paml\_rst-class , [58](#page-57-0) phangorn-class , [59](#page-58-0) phylip-class , [59](#page-58-0) r8s-class , [64](#page-63-0) raxml-class , [65](#page-64-0) ∗Topic codeml codeml-class , [9](#page-8-0) ∗Topic datasets StatBalance, [80](#page-79-0) . , [4](#page-3-0) %<+% , [86](#page-85-0) %<% , [88](#page-87-0) %>% , [87](#page-86-0) add\_colorbar , [5](#page-4-0) annotation\_image , [5](#page-4-0) apeBoot , [6](#page-5-0) apeBootstrap-class , [7](#page-6-0) as.binary , [7](#page-6-0) as.data.frame.phylo, [8](#page-7-0) beast-class , [9](#page-8-0) codeml , *[10](#page-9-0)* , *[58](#page-57-0)* codeml-class , [9](#page-8-0) codeml\_mlc , *[9](#page-8-0)* , *[58](#page-57-0)* codeml\_mlc-class , [10](#page-9-0) collapse , [10](#page-9-0) Date2decimal, [11](#page-10-0) decimal2Date , [11](#page-10-0) download.phylopic , [12](#page-11-0) expand , [13](#page-12-0)

flip, [13](#page-12-0) fortify.phylo , [14](#page-13-0) geom\_aline , [15](#page-14-0) geom\_balance , [15](#page-14-0) geom\_cladelabel , [16](#page-15-0) geom\_hilight , [17](#page-16-0) geom\_label , *[18](#page-17-0)* geom\_label2,[18](#page-17-0) geom\_nodepoint , [19](#page-18-0) geom\_point , *[20](#page-19-0)* geom\_point2 , [19](#page-18-0) geom\_range, [20](#page-19-0) geom\_rootpoint , [21](#page-20-0) geom\_segment , *[22](#page-21-0)* geom\_segment2 , [21](#page-20-0) geom\_strip , [22](#page-21-0) geom\_taxalink , [23](#page-22-0) geom\_text , *[24](#page-23-0)* geom\_text2 , [24](#page-23-0) geom\_tiplab , [25](#page-24-0) geom\_tiplab2 , [26](#page-25-0) geom\_tippoint , [26](#page-25-0) geom\_tree , [27](#page-26-0) geom\_tree2,2<mark>8</mark> geom\_treescale, [28](#page-27-0) get.fields , *[9](#page-8-0)* , [29](#page-28-0) get.fields,apeBootstrap-method *(*get.fields*)*, [29](#page-28-0) get.fields,beast-method *(*get.fields *)* , [29](#page-28-0) get.fields,codeml-method *(*get.fields *)* ,  $29$ get.fields,codeml\_mlc-method *(*get.fields*)*, [29](#page-28-0) get.fields,hyphy-method *(*get.fields *)* , [29](#page-28-0) get.fields,jplace,ANY-method *(*get.fields*)*, [29](#page-28-0) get.fields,jplace-method *(*jplace-class*)*, [51](#page-50-0) get.fields,nhx-method *(*get.fields *)* , [29](#page-28-0)

```
get.fields,paml_rst-method
        (get.fields), 29
get.fields,phangorn-method
        (get.fields), 29
get.fields,r8s-method (get.fields), 29
get.fields,raxml-method (get.fields), 29
get.offspring.tip, 30
get.path, 31
get.phylopic, 31
get.placements, 32
get.placements,jplace,ANY-method
        (get.placements), 32
get.placements,jplace-method
        (jplace-class), 51
get.subs, 33
get.subs,codeml-method (get.subs), 33
get.subs,hyphy-method (get.subs), 33
get.subs,paml_rst-method (get.subs), 33
get.subs,phangorn-method (get.subs), 33
get.tipseq, 34
get.tipseq,codeml-method (get.tipseq),
        34
get.tipseq,paml_rst-method
        (get.tipseq), 34
get.tree, 34, 51
get.tree,apeBootstrap-method
        (get.tree), 34
get.tree,beast (get.tree), 34
get.tree,beast-method (beast-class), 9
get.tree,codeml-method (get.tree), 34
get.tree,codeml_mlc-method (get.tree),
        34
get.tree,hyphy-method (get.tree), 34
get.tree,jplace-method (get.tree), 34
get.tree,nhx-method (get.tree), 34
get.tree,paml_rst-method (get.tree), 34
get.tree,phangorn-method (get.tree), 34
get.tree,phylip-method (get.tree), 34
get.tree,phylo-method (get.tree), 34
get.tree,r8s-method (get.tree), 34
get.tree,raxml-method (get.tree), 34
get.treeinfo, 36
get.treeinfo,jplace,ANY-method
        (get.treeinfo), 36
get.treeinfo,jplace-method
        (jplace-class), 51
37
get.treetext,jplace,ANY-method
```
*(*get.treetext*)*, [37](#page-36-0) get.treetext,jplace-method *(*jplace-class*)*, [51](#page-50-0) get\_balance\_position, [38](#page-37-0) get\_clade\_position, [39](#page-38-0) get\_heatmap\_column\_position, [39](#page-38-0) get\_taxa\_name, [40](#page-39-0) getNodeNum, [37](#page-36-0) getRoot, [38](#page-37-0) ggtree, *[9](#page-8-0)*, [41,](#page-40-0) *[51](#page-50-0)* ggtree-package *(*ggtree*)*, [41](#page-40-0) gheatmap, [42](#page-41-0) groupClade, [43](#page-42-0) groupClade,apeBootstrap-method *(*groupClade*)*, [43](#page-42-0) groupClade,beast-method *(*groupClade*)*, [43](#page-42-0) groupClade,codeml-method *(*groupClade*)*, [43](#page-42-0) groupClade,codeml\_mlc-method *(*groupClade*)*, [43](#page-42-0) groupClade,gg-method *(*groupClade*)*, [43](#page-42-0) groupClade,ggplot-method *(*groupClade*)*, [43](#page-42-0) groupClade,hyphy-method *(*groupClade*)*, [43](#page-42-0) groupClade,jplace-method *(*groupClade*)*, [43](#page-42-0) groupClade,nhx-method *(*groupClade*)*, [43](#page-42-0) groupClade,paml\_rst-method *(*groupClade*)*, [43](#page-42-0) groupClade,phangorn-method *(*groupClade*)*, [43](#page-42-0) groupClade,phylip-method *(*groupClade*)*, [43](#page-42-0) groupClade,phylo-method *(*groupClade*)*, [43](#page-42-0) groupClade,r8s-method *(*groupClade*)*, [43](#page-42-0) groupClade,raxml-method *(*groupClade*)*, [43](#page-42-0) groupOTU, [44](#page-43-0) groupOTU,apeBootstrap-method *(*groupOTU*)*, [44](#page-43-0) groupOTU,beast-method *(*groupOTU*)*, [44](#page-43-0) groupOTU,codeml-method *(*groupOTU*)*, [44](#page-43-0) groupOTU,codeml\_mlc-method *(*groupOTU*)*, [44](#page-43-0) groupOTU,gg-method *(*groupOTU*)*, [44](#page-43-0) groupOTU,ggplot-method *(*groupOTU*)*, [44](#page-43-0) groupOTU,hyphy-method *(*groupOTU*)*, [44](#page-43-0) groupOTU,jplace-method *(*groupOTU*)*, [44](#page-43-0) groupOTU,nhx-method *(*groupOTU*)*, [44](#page-43-0)

#### INDEX  $91$

```
groupOTU,paml_rst-method (groupOTU), 44
groupOTU,phangorn-method (groupOTU), 44
groupOTU,phylip-method (groupOTU), 44
groupOTU,phylo-method (groupOTU), 44
groupOTU,r8s-method (groupOTU), 44
groupOTU,raxml-method (groupOTU), 44
groupOTU.phylo, 46
gzoom, 46
gzoom,apeBootstrap-method (gzoom), 46
gzoom,beast-method (gzoom), 46
gzoom,codeml-method (gzoom), 46
gzoom,codeml_mlc-method (gzoom), 46
gzoom,gg-method (gzoom), 46
gzoom,hyphy-method (gzoom), 46
gzoom,nhx-method (gzoom), 46
gzoom,paml_rst-method (gzoom), 46
gzoom,phangorn-method (gzoom), 46
gzoom,phylo-method (gzoom), 46
gzoom,r8s-method (gzoom), 46
gzoom,raxml-method (gzoom), 46
gzoom.phylo, 48
hyphy-class, 49
identify.gg, 49
inset, 50
jplace-class, 51
mask, 51
merge_tree, 52
MRCA, 52
msaplot, 53
multiplot, 54
nhx-class, 54
NJ, 55
nodebar, 56
nodeid, 56
nodepie, 57
open_tree, 57
package-ggtree (ggtree), 41
paml_rst, 9, 10, 49, 59
paml_rst-class, 58
phangorn-class, 59
phylip-class, 59
phylopic, 60
phyPML, 61
```
pipe, *[87](#page-86-0)* plot, [61](#page-60-0) plot,beast,ANY-method *(*plot*)*, [61](#page-60-0) plot,codeml,ANY-method *(*plot*)*, [61](#page-60-0) plot,codeml\_mlc,ANY-method *(*plot*)*, [61](#page-60-0) plot,hyphy,ANY-method *(*plot*)*, [61](#page-60-0) plot,paml\_rst,ANY-method *(*plot*)*, [61](#page-60-0) plot,r8s,ANY-method *(*plot*)*, [61](#page-60-0) plot,raxml,ANY-method *(*plot*)*, [61](#page-60-0) pmlToSeq, [63](#page-62-0) print.beastList, [64](#page-63-0) r8s-class, [64](#page-63-0) raxml-class, [65](#page-64-0) raxml2nwk, [65](#page-64-0) read.baseml, [66](#page-65-0) read.beast, [66](#page-65-0) read.codeml, [67](#page-66-0) read.codeml\_mlc, [68](#page-67-0) read.hyphy, [68](#page-67-0) read.jplace, [69](#page-68-0) read.nhx, [70](#page-69-0) read.paml\_rst, [70](#page-69-0) read.phylip, [71](#page-70-0) read.r8s, [71](#page-70-0) read.raxml, [72](#page-71-0) reroot, [72](#page-71-0) reroot,beast-method *(*reroot*)*, [72](#page-71-0) reroot,phylo-method *(*reroot*)*, [72](#page-71-0) reroot,raxml-method *(*reroot*)*, [72](#page-71-0) rescale\_tree, [73](#page-72-0) rm.singleton.newick, [74](#page-73-0) rotate, [74](#page-73-0) rotate\_tree, [75](#page-74-1) rtree, [75,](#page-74-1) *[76](#page-75-0)* scale\_color, [77](#page-76-0) scale\_color,apeBootstrap-method *(*scale\_color*)*, [77](#page-76-0) scale\_color,beast-method *(*scale\_color*)*, [77](#page-76-0) scale\_color,codeml-method *(*scale\_color*)*, [77](#page-76-0) scale\_color,codeml\_mlc-method *(*scale\_color*)*, [77](#page-76-0) scale\_color,hyphy-method *(*scale\_color*)*, [77](#page-76-0) scale\_color,jplace-method *(*scale\_color*)*, [77](#page-76-0)

viewClade, [85](#page-84-0)

write.jplace, [86](#page-85-0)

scale\_color,nhx-method *(*scale\_color*)*, [77](#page-76-0) scale\_color,paml\_rst-method *(*scale\_color*)*, [77](#page-76-0) scale\_color,phangorn-method *(*scale\_color*)*, [77](#page-76-0) scale\_color,phylo-method *(*scale\_color*)*, [77](#page-76-0) scale\_color,r8s-method *(*scale\_color*)*, [77](#page-76-0) scale\_color,raxml-method *(*scale\_color*)*, [77](#page-76-0) scale\_x\_ggtree, [78](#page-77-0) scaleClade, [76](#page-75-0) set.subs,paml\_rst-method *(*paml\_rst-class*)*, [58](#page-57-0) set.subs<-,paml\_rst-method *(*paml\_rst-class*)*, [58](#page-57-0) show, *[9](#page-8-0)*, *[51](#page-50-0)* show *(*show,raxml-method*)*, [79](#page-78-0) show,apeBootstrap-method *(*show,raxml-method*)*, [79](#page-78-0) show,beast-method *(*show,raxml-method*)*, [79](#page-78-0) show,codeml-method *(*show,raxml-method*)*, [79](#page-78-0) show,codeml\_mlc-method *(*show,raxml-method*)*, [79](#page-78-0) show,hyphy-method *(*show,raxml-method*)*, [79](#page-78-0) show,jplace-method *(*jplace-class*)*, [51](#page-50-0) show,nhx-method *(*show,raxml-method*)*, [79](#page-78-0) show,paml\_rst-method *(*show,raxml-method*)*, [79](#page-78-0) show,phangorn-method *(*show,raxml-method*)*, [79](#page-78-0) show,phylip-method *(*show,raxml-method*)*, [79](#page-78-0) show,r8s-method *(*show,raxml-method*)*, [79](#page-78-0) show, raxml-method, [79](#page-78-0) stat\_balance, [80](#page-79-0) stat\_hilight, [81](#page-80-0) StatBalance, [80](#page-79-0) StatHilight *(*StatBalance*)*, [80](#page-79-0) subview, [82](#page-81-0) theme\_inset, [82](#page-81-0)

theme\_transparent, [83](#page-82-0) theme\_tree, [84](#page-83-0) theme\_tree2, [84](#page-83-0)